# Kapitel 8 **Dispositionsverfahren**

*Mithilfe des Dispositionsverfahrens wird über die Art der Nettobedarfsrechnung entschieden. Bei der Nettobedarfsrechnung handelt es sich um die grundsätzliche Interpretation der im System zu findenden Bedarfe in Relation zu den vorhandenen Zugangsmengen und Beständen. Somit bildet das Dispositionsverfahren den Ausgangspunkt bei der Bestimmung der Menge der durch die Materialbedarfsplanung anzulegenden Bedarfsdecker.*

Dispositionsverfahren nehmen eine zentrale Stellung im Ablauf der Disposition ein. Mit ihnen wird sowohl die grundsätzliche Interpretationsweise der im System befindlichen Bedarfe festgelegt als auch das Systemverhalten im Rahmen der Disposition. Im Gegensatz zu den SAP-ERP-Systemen (SAP ECC und SAP S/4HANA), bei denen diese Einstellungen im Feld **Dispositionsmerkmal** in der Registerkarte **Disposition 1** gebündelt vorgenommen werden, ist im SAP-APO- bzw. im SAP-IBP-System jeweils eine Vielzahl von Systemparametern für die grundsätzliche Vorgehensweise der Disposition relevant.

# **8.1 Dispositionsverfahren in SAP ECC und SAP S/4HANA**

Das Dispositionsverfahren nimmt eine zentrale Stellung in der Materialbedarfsplanung der SAP-ERP-Systeme ein. Die Bedarfsplanung soll auf Basis der im System vorhandenen Bedarfe die *Art*, die *Menge* und den *Zeitpunkt* von Bedarfen ermitteln und diese durch die Anlage entsprechender Beschaffungselemente decken. Das Dispositionsverfahren bestimmt dabei die Systematik, mit der das System die vorhandenen Bedarfe zeitlich und mengenmäßig beurteilt und in einem weiteren Schritt entsprechende Bedarfsdecker anlegt. Das Dispositionsverfahren wird durch Wahl des Dispositionsmerkmals in der Registerkarte **Disposition 1** des Materialstamms festgelegt.

Bereits im SAP-Standard steht eine Vielzahl möglicher Dispositionsmerkmale zur Verfügung. Darüber hinaus können die vorhandenen Dispositionsmerkmale durch Customizing den kundenspezifischen Wünschen angepasst werden oder mithilfe der SCM-Beratungslösungen von SAP neuartige Berechnungsvorgehensweisen implementiert werden. Wie bereits in Abschnitt 1.1, »Ziele und Aufgaben der Disposition«, erwähnt, lassen sich grundsätzlich zwei Arten von Dispositionsverfahren unterscheiden:

- $\quad \rule{2mm}{2mm}$  verbrauchsgesteuerte Disposition
- $\textcolor{black}{\blacksquare}\textcolor{black}{\blacksquare}$  plangesteuerte Disposition

Im Folgenden werden wir zunächst auf die verbrauchsgesteuerte Disposition näher eingehen und auch den bereits erwähnten Demand-Driven-Ansatz umreißen. Dieser stellt einen Spezialfall innerhalb der verbrauchsgesteuerten Disposition dar und wurde von SAP in den letzten Jahren an verschiedenen Stellen weiterentwickelt. Daher sollte der Demand-Driven-Ansatz, der mengenmäßig außerordentlich hohe Bedarfe zusätzlich berücksichtigt, nicht nur als ein weiterentwickeltes verbrauchsgesteuertes Dispositionsverfahren gesehen werden, auch wenn dies einen integralen Bestandteil der Methode darstellt. Im Anschluss beschreiben wir dann auch die plangesteuerte Disposition detailliert.

#### **8.1.1 Verbrauchsgesteuerte Disposition**

Die verbrauchsgesteuerte Disposition schließt mithilfe statistischer Verfahren auf zukünftige Bedarfe. Die Ermittlung einer Unterdeckungssituation wird durch die Unterschreitung eines vorab definierten Meldebestands oder durch Prognosebedarfe angestoßen. Anders als bei der plangesteuerten Disposition (siehe Abschnitt 8.1.3) sind demnach nicht zukünftige Primär- und Sekundärbedarfe für die Materialbedarfsplanung ausschlaggebend, sondern die in der Vergangenheit beobachteten Bedarfe.

Daher sind verbrauchsgesteuerte Dispositionsverfahren für Materialien geeignet, deren Vergangenheitsverbrauch als repräsentativ für die Zukunft angesehen werden kann und zusätzlich nicht zu großen Schwankungen unterlag, da die daraus resultierende Unsicherheit entweder durch einen erhöhten Sicherheitsbestand oder durch verminderte Lieferfähigkeit abgefangen werden muss. Verbrauchsgesteuerte Verfahren zeichnen sich durch ihre Einfachheit aus und werden vor allem für B- und C-Teile sowie für Hilfs- und Betriebsstoffe verwendet. Voraussetzung für diese Verfahren ist eine gut funktionierende und stets aktuelle Bestandsführung.

Die Dispositionsverfahren der verbrauchsgesteuerten Disposition sind:

- $\quad \rule{2mm}{2mm}$  Bestellpunktdisposition
- $\quad \rule{2mm}{2mm}$  stochastische Disposition
- $\quad \rule{2mm}{2mm}$  rhythmische Disposition

#### **Bestellpunktdisposition**

Bei der Bestellpunktdisposition bildet der Vergleich zwischen dem dispositiv verfügbaren Bestand (Summe aus Werksbestand und festen Zugängen) mit dem sogenannten Bestellpunkt, also dem Meldebestand, den Ausgangspunkt für die Materialdisposition. Die Entscheidungsregel bei Verwendung der Bestellpunktdisposition als Dispositionsverfahren lautet:

Ist der verfügbare Bestand zu einem Zeitpunkt kleiner als der Meldebestand, wird die Beschaffung angestoßen.

Der Meldebestand hat die Aufgabe, die Deckung des auf Basis von Vergangenheitsdaten zu erwartenden Bedarfs während der Wiederbeschaffungszeit sicherzustellen (siehe Abbildung 8.1).

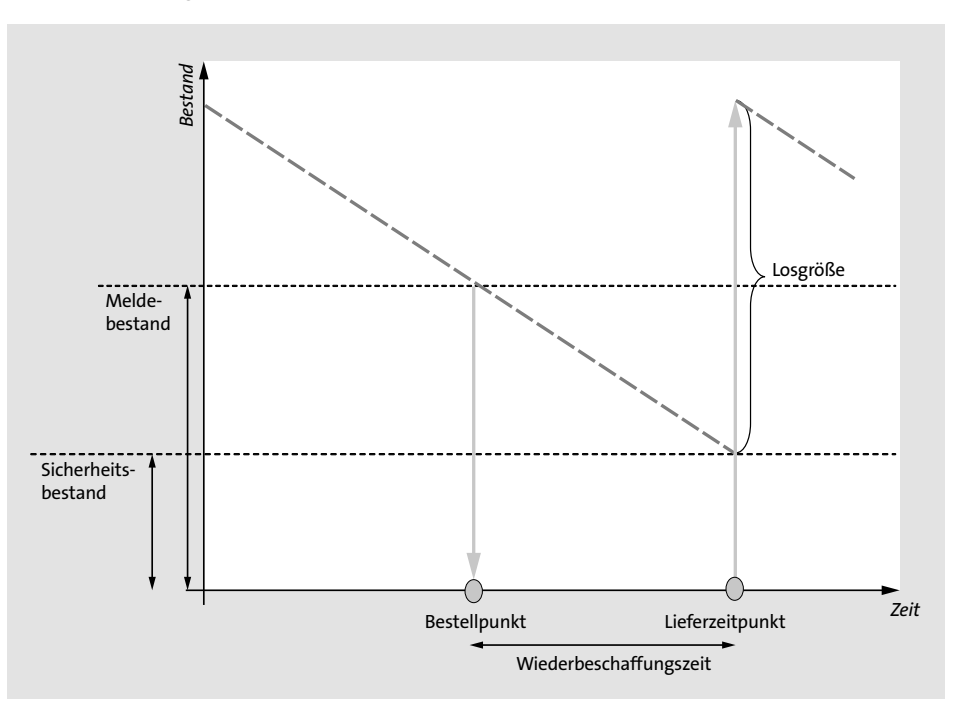

**Abbildung 8.1** Bestellpunktdisposition

Es sind zwei Vorgehensweisen bei der Hinterlegung des Meldebestands im System möglich:

- **manuelle Bestellpunktdisposition (Dispositionsmerkmal VB)**

Bei der manuellen Bestellpunktdisposition wird der Meldebestand ohne Systemunterstützung ermittelt und im Anschluss in der Registerkarte **Disposition 1** des Materialstamms hinterlegt.

- **maschinelle Bestellpunktdisposition (Dispositionsmerkmal VM)** Die maschinelle Bestellpunktdisposition greift zur Bestimmung von Melde- und Sicherheitsbestand auf das integrierte Prognoseprogramm der SAP-ERP-Systeme zurück. Der maschinell ermittelte Meldebestand wird im Anschluss an einen Prognoselauf in der Registerkarte **Disposition 1** des Materialstamms eingetragen.

Bei der Festlegung des Meldebestands wird auf folgende Werte zurückgegriffen:

- $\blacksquare$  Sicherheitsbestand
- $\quad \blacksquare \;$  bisheriger durchschnittlicher Verbrauch
- $\quad \blacksquare$  Wiederbeschaffungszeit

Der Meldebestand wird bei der maschinellen Bestellpunktdisposition mit der folgenden Formel berechnet:

- *maschinell erstellter Meldebestand* = *Sicherheitsbestand*
- + *durchschnittlicher Tagesbedarf* × *Wiederbeschaffungszeit*

Die Wiederbeschaffungszeit setzt sich bei Eigenfertigung additiv aus der Eigenfertigungs- und der Wareneingangsbearbeitungszeit zusammen, während bei Fremdbeschaffung auf die ebenfalls im Materialstamm zu findenden Felder **Planlieferzeit** und **Wareneingangsbearbeitungszeit** zurückgegriffen wird. Zusätzlich wird hier zur Bestimmung der Wiederbeschaffungszeit die im Customizing einzutragende Einkaufsbearbeitungszeit in die Summe einbezogen.

Ist der Meldebestand unterschritten, stößt der Planungslauf eine Nettobedarfsrechnung an. Der verfügbare Bestand berechnet sich aus der folgenden Formel:

*verfügbarer Bestand* = *Werkbestand* + *Bestand (Bestellungen, fixierte Beschaffungsvorschläge)*

Die resultierende Unterdeckungsmenge ist die Differenz zwischen dem verfügbaren Bestand und dem Meldebestand. Die Unterdeckungsmenge ist dabei der Ausgangspunkt für die im nächsten Schritt durchzuführende Beschaffungsmengenermittlung (siehe hierzu Kapitel 9).

Abbildung 8.2 verdeutlicht die Vorgehensweise der Bestellpunktdisposition bei der Ermittlung der Unterdeckungsmenge.

Bei jeder Materialbuchung wird durch das SAP-ECC- bzw. das SAP-S/4HANA-System geprüft, ob durch die Entnahme der Meldebestand unterschritten (bei Materialentnahme) oder überschritten (bei Materialrückgabe) wird. In beiden Fällen wird ein Eintrag in der Planungsvormerkdatei gesetzt. Werden durch Rücklieferungen fest eingeplante Zugänge überflüssig, werden diese Zugänge zur Stornierung vorgeschlagen.

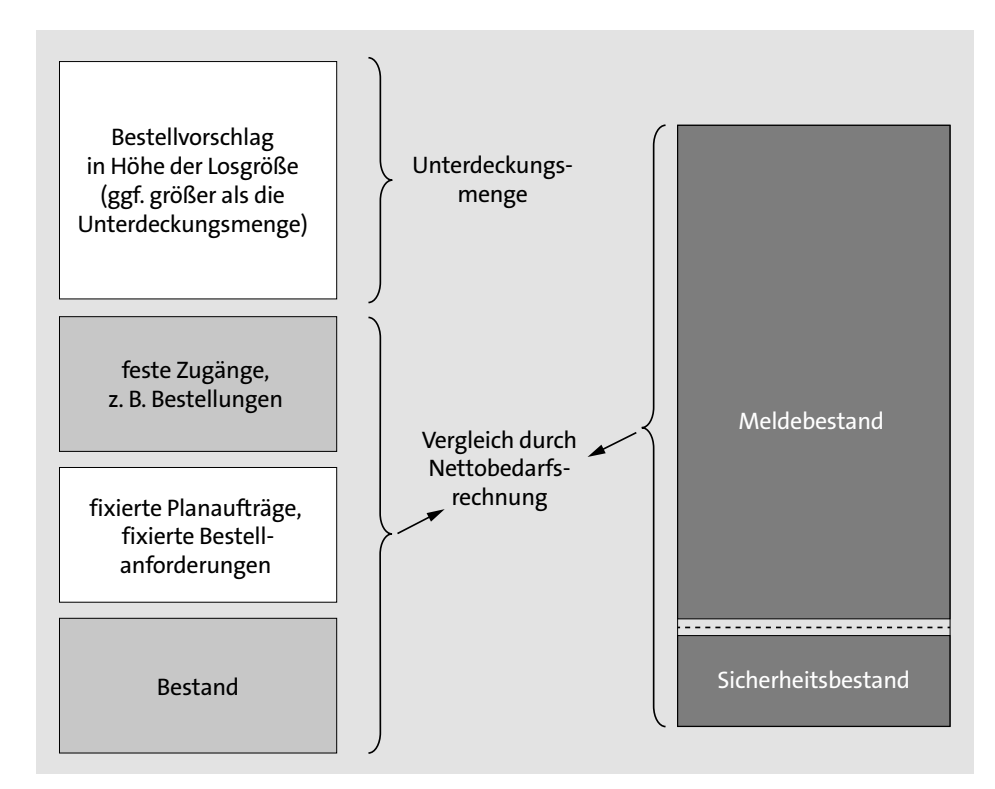

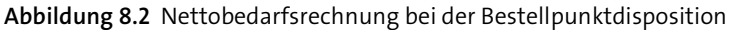

Bei bestellpunktdisponierten Materialien ist der Unterdeckungstermin der Zeitpunkt des Planungslaufs: Lediglich für diesen Zeitpunkt wird auf eine eventuell vorliegende Unterdeckungssituation geprüft. Dies kann in einer mehrstufigen Stücklistenstruktur zu einer späten Absetzung von Sekundärbedarfen führen, die bei langen Wiederbeschaffungszeiten von Komponenten eine problematische Liefersituation zur Folge haben können.

Diesem Umstand sollten Sie bei der Auswahl der Bestellpunktdisposition in einer mehrstufigen Stücklistenstruktur Rechnung tragen. Das System terminiert bei der Bestellpunktdisposition vorwärts.

Vorhandene Kundenaufträge, Sekundärbedarfe und Reservierungen sind für die Bestellpunktdisposition nicht dispositiv relevant, da sie konzeptionell lediglich realisierte Bedarfe der Vergangenheit berücksichtigt. Folglich sollten die vorhandenen Bedarfe bereits durch die aus den Vergangenheitswerten resultierenden Prognosen und aus dem damit ermittelten Meldebestand abgedeckt sein. Im SAP-ECC- bzw. im SAP-S/4HANA-System werden Reservierungen zwar in der Bedarfs-/Bestandssituation angezeigt, sind jedoch nicht dispositiv relevant. Sekundärbedarfe und Beistellbedarfe für die Lohnbearbeitung sind für die Disposition ebenfalls nicht relevant und werden

daher auch nicht in der Bedarfs-/Bestandsliste angezeigt. In einigen Fällen kann es jedoch notwendig sein, bestimmte zukünftige Bedarfe zu berücksichtigen. Dies ist z. B. dann der Fall, wenn diese Bedarfe als nicht durch die Prognose abgedeckt anzusehen sind. Hierfür steht die Bestellpunktdisposition mit externen Bedarfen zur Verfügung. Im Customizing des Dispositionsmerkmals können Sie einstellen, ob externe Bedarfe berücksichtigt werden sollen. Als externe Bedarfe werden Kundenaufträge und manuelle Reservierungen angesehen. Wenn Sie die Berücksichtigung von externen Bedarfen eingestellt haben, werden Planungsvormerkungen beim Anlegen oder Ändern von Kundenaufträgen oder manuellen Reservierungen erzeugt. Zusätzlich können weitere externe Bedarfe in der Bestellpunktdisposition als dispositiv relevant vorgesehen werden (siehe Abbildung 8.3).

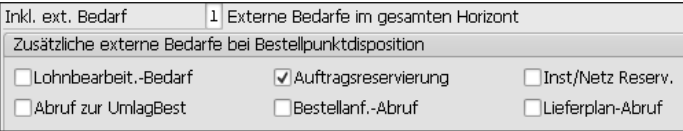

**Abbildung 8.3** Bestellpunktdisposition mit externen Bedarfen, Ausschnitt aus dem Customizing

Die Wirksamkeit von externen Bedarfen können Sie optional entweder über den gesamten Horizont ausdehnen oder lediglich auf die Wiederbeschaffungszeit beschränken.

Neben der dispositiven Wirksamkeit bestimmter Bedarfe aus der Zukunft lässt sich auch die Anzeigelogik in einigen Fällen beeinflussen. Tabelle 8.1 verdeutlicht zusammenfassend die Sichtbarkeit und die dispositive Relevanz einzelner Bedarfe (siehe hierzu auch SAP-Hinweis 192954).

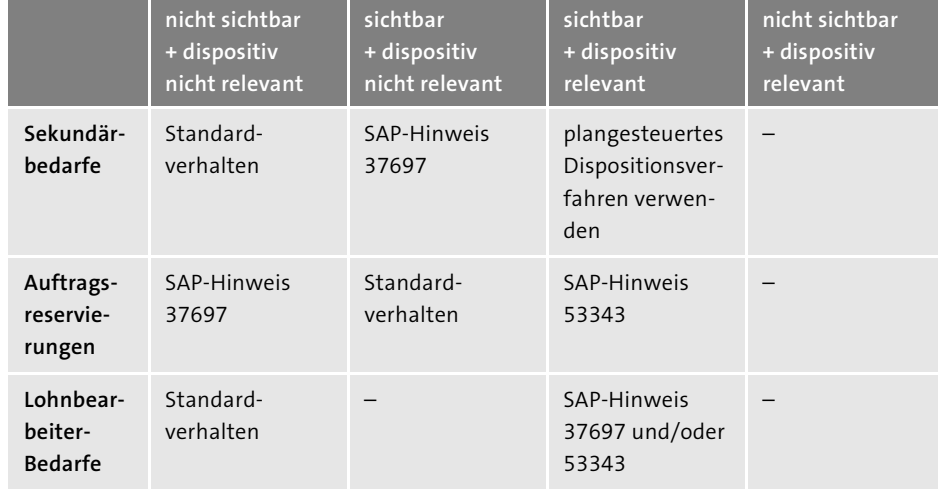

**Tabelle 8.1** Sichtbarkeit und dispositive Relevanz von Bedarfen

Der Sicherheitsbestand soll sowohl die Unsicherheit hinsichtlich der tatsächlichen Verbrauchshöhe als auch bezüglich der tatsächlichen Wiederbeschaffungszeit abdecken. Er ist daher als Bestandteil des Meldebestands zu interpretieren. Die Höhe des Sicherheitsbestands spielt bei der Ermittlung der Unterdeckungsmenge keine Rolle, jedoch erhalten die Disponenten bei einer Unterschreitung eine Ausnahmemeldung.

Bei der Bestellpunktdisposition bietet es sich an, Losgrößenverfahren zu wählen, die zur Bestellung konstanter Losgrößen führen, z. B. das Verfahren der *festen Losgröße* oder das Verfahren *Auffüllen bis zum Höchstbestand* (siehe hierzu Kapitel 9, »Beschaffungsmengenermittlung«).

# **Berücksichtigung von Sekundärbedarfen bei der verbrauchsgesteuerten Disposition in SAP ECC und SAP S/4HANA**

Mit der SCM-Beratungslösung *Customized MRP Type-Demand-Driven Planning* (CMT-DDP) können Sie auch im Rahmen der verbrauchsgesteuerten Disposition Sekundärbedarfe dispositiv relevant berücksichtigen. Wir beschreiben CMT-DDP im Rahmen des Abschnitt 8.1.2, »Disposition auf Basis des Demand-Driven-MRP-Ansatzes«, näher.

# **Stochastische Disposition**

Wie bei allen verbrauchsgesteuerten Dispositionsverfahren bildet der Materialverbrauch der Vergangenheit auch den Ausgangspunkt für die stochastische Disposition. Mithilfe einer Prognose werden Prognosewerte für zukünftige Bedarfe ermittelt, die die Bedarfsmengen für den Materialbedarfsplanungslauf bilden.

Bei Verwendung der stochastischen Disposition sollten Sie die Prognoserechnung regelmäßig durchführen, um den maschinell ermittelten Bedarf an die aktuelle Verbrauchsentwicklung anzupassen. Die Prognoserechnung erzeugt Prognosebedarfe, die in der Ermittlung der Unterdeckungsmengen dispositiv relevant sind. Abbildung 8.4 zeigt beispielhaft eine Bedarfs-/Bestandssituation bei Verwendung der stochastischen Disposition vor der Materialbedarfsplanung.

Sie können für jedes Material das Zeitraster für die Prognose (Tag, Woche, Monat oder Periode laut Geschäftsjahresvariante) und die Anzahl der Vorhersageperioden individuell festlegen. Außerdem können Sie festlegen, wie viele Prognoseperioden in der Disposition berücksichtigt werden sollen. Durch Materialentnahmen wird der Prognosebedarf reduziert, damit der schon realisierte Teil des vorhergesagten Bedarfs nicht erneut disponiert wird.

Die Höhe des verfügbaren Bestands bemisst sich bei der stochastischen Disposition wie folgt:

*verfügbarer Bestand* = *Werksbestand* – *Sicherheitsbestand* + *Zugänge Bestellungen, fixierte Beschaffungsvorschläge* – *Bedarfsmenge (Prognosebedarf)*

**8**

H

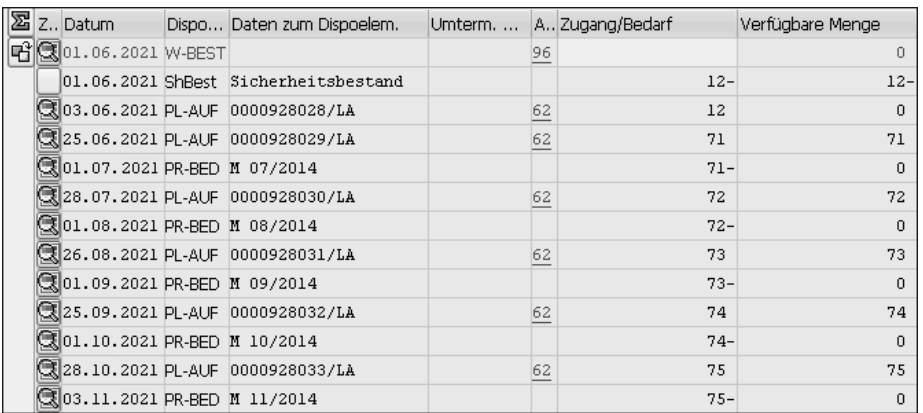

**Abbildung 8.4** Beispiel zur Transaktion MD04 bei stochastischer Disposition

Zu einer Unterdeckung kommt es folglich, wenn der verfügbare Bestand negativ wird, die Bedarfsmenge also größer ist als die Zugänge. Als Zugänge werden dabei neben dem Bestand fixierte Beschaffungsvorschläge (z. B. Bestellanforderungen) und feste Zugänge (z. B. Bestellungen) interpretiert. Diesen Zugängen stellt die Nettobedarfsrechnung im Rahmen der stochastischen Disposition die im System vorhandenen Prognosebedarfe gegenüber. Zusätzlich wird der Sicherheitsbestand auf der Bedarfsseite der Rechnung berücksichtigt. Dies ist auf die grundsätzliche Interpretation des Sicherheitsbestands als nicht dispositives Element zurückzuführen (siehe hierzu Kapitel 10, »Sicherheitsbestandsplanung«). Die detaillierte Vorgehensweise bei der Ermittlung der Unterdeckungsmengen entnehmen Sie Abbildung 8.5.

Im Rahmen der stochastischen Disposition werden ausschließlich die prognostizierten Bedarfsmengen als Abgänge betrachtet. Die Nettobedarfsrechnung vergleicht in jeder Periode die Höhe der Zugangselemente mit der Höhe des Sicherheitsbestands und den Prognosebedarfsmengen. Wird eine Unterdeckung identifiziert, wird mit dem Bedarfsdatum des Prognosebedarfs ein Beschaffungsvorschlag erzeugt. Die Höhe des Beschaffungsvorschlags ist auch bei der stochastischen Disposition von der Beschaffungsmengenermittlung abhängig, die in einem weiteren Schritt durchgeführt wird, der sich an die Nettobedarfsrechnung anschließt (siehe hierzu Kapitel 9, »Beschaffungsmengenermittlung«).

Im SAP-ECC- bzw. im SAP-S/4HANA-System wird davon ausgegangen, dass der Bedarfstermin der erste Arbeitstag der jeweiligen Periode ist. Diese Logik können Sie mittels Aufteilungsfunktion des Prognosebedarfs so beeinflussen, dass der Bedarf gleichmäßig über die Prognoseperiode verteilt wird.

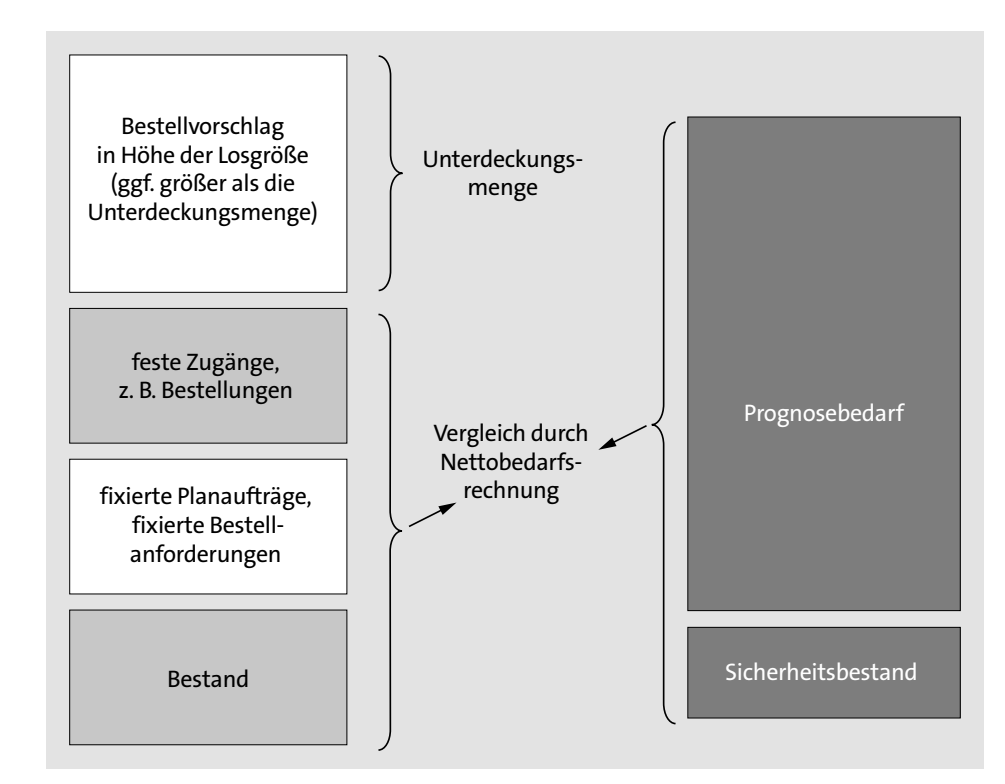

**Abbildung 8.5** Nettobedarfsrechnung bei stochastischer Disposition

Anders als bei der Bestellpunktdisposition, bei welcher der aktuell verfügbare Lagerbestand zum Planungszeitpunkt eine Rolle in der Terminierung spielt, sind bei stochastisch disponierten Materialien die prognostizierten Bedarfstermine in der Zukunft bekannt. Daher verwendet sowohl das SAP-ECC- als auch das SAP-S/4HANA-System ausgehend vom Bedarfstermin eine Rückwärtsterminierung entsprechend der Customizing-Einstellungen zur Terminierungsrichtung.

Bei der stochastischen Disposition sind auch Vorplanungsbedarfe bedarfsrelevant; dies gilt darüber hinaus analog für Kundenbedarfe. Es gibt jedoch unabhängig von der Planungsstrategie keine Verrechnung.

#### **Rhythmische Disposition**

Bei der rhythmischen Disposition erfolgt die Disposition von Materialien in bestimmten Zeitintervallen. Dieses Dispositionsverfahren bietet sich insbesondere dann an, wenn ein Material immer an bestimmten Tagen geliefert wird.

Voraussetzung für die rhythmische Disposition eines Materials ist neben der Verwendung des entsprechenden Dispositionsmerkmals ein Dispositionsrhythmus, der in der Registerkarte **Disposition 1** des Materialstamms in Form eines Planungskalen-

ders zu hinterlegen ist. Mithilfe eines Planungskalenders, der in der Transaktion MD25 gepflegt werden kann, ist die Definition flexibler Periodenlängen für die Materialbedarfsplanung möglich. Dabei können Sie optional regelmäßige Dispositionstermine einstellen (z. B. Disposition immer am gleichen Wochentag) oder bestimmte Dispositionstermine durch Datumseingabe definieren.

Die rhythmische Disposition kann verbrauchsgesteuert oder plangesteuert eingesetzt werden. Bei einem verbrauchsgesteuerten Einsatz der rhythmischen Disposition müssen die Bedarfe über die Prognose erzeugt werden. Über die Einstellung **Rhythmus m. Bedarfen** im Customizing des Dispositionsmerkmals (siehe Abbildung 8.6) kann erreicht werden, dass alle Bedarfselemente in der Nettobedarfsrechnung berücksichtigt werden, die auch in der plangesteuerten Disposition dispositiv relevant sind (siehe hierzu Abschnitt 8.1.3). Prognosebedarfe werden in diesem Fall nur berücksichtigt, wenn das Dispositionskennzeichen **Prognose** dies zulässt. Dabei müssen Sie darüber entscheiden, ob der Gesamtbedarf oder der ungeplante Bedarf einfließen soll.

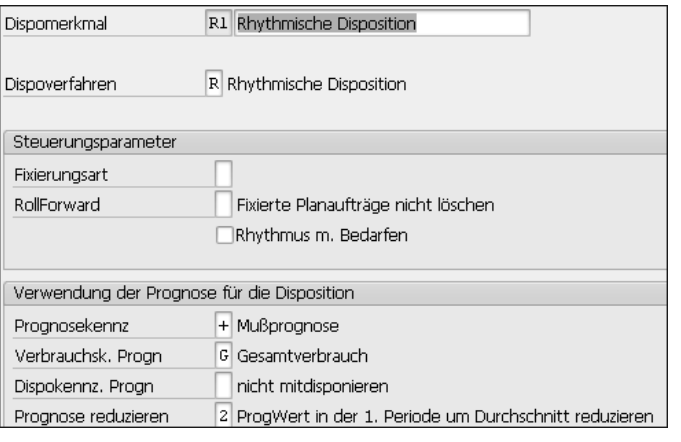

**Abbildung 8.6** Rhythmische Disposition mit Bedarfen, Ausschnitt aus dem Customizing

Aufgrund der Verwendung des Planungskalenders benötigt das System keine Planungsvormerkungen zur Auslösung einer Bedarfsplanung. Bei der rhythmischen Disposition erfolgt also bei dispositiven Änderungen kein Eintrag in die Planungsvormerkdatei. Stattdessen werden rhythmisch disponierte Materialien mit einem Dispositionsdatum versehen, welches zunächst bei der Anlage des Materialstamms und später bei jedem Planungslauf neu gesetzt wird. Dieses Datum entspricht dem Tag, an dem das Material zum nächsten Mal disponiert wird. Es wird auf der Grundlage des im Materialstamm angegebenen Dispositionsrhythmus errechnet. Durch Vorgabe eines vom aktuellen Datum abweichenden Dispositionsdatums im Planungslauf kann die Planung eines rhythmisch disponierten Materials vorgezogen werden.

In einem Planungslauf prüft das System das Dispositionsdatum in der Planungsvormerkdatei. Ist ein Material im Bedarfsplanungslauf zu berücksichtigen, berechnet das System die Höhe des Bedarfs durch Ermittlung eines Zeitintervalls. Dabei wird folgende Formel genutzt:

*Zeitintervall* = *Dispositionstermin* + *Dispositionsrhythmus*

## + *Wiederbeschaffungszeit*

Der Bedarf dieses Zeitintervalls wird herangezogen, um ihn mit dem Bestand und den festen und fixierten Zugängen innerhalb dieses Intervalls zu vergleichen. Anhand dieses Vergleichs wird dann die Unterdeckungsmenge bestimmt. Dabei kalkuliert das System die terminliche Lage der fixierten Zugänge nicht ein. Eventuell auftretende temporäre Unterdeckungen werden dabei in Kauf genommen.

Über die Wahl eines entsprechenden Dispositionsmerkmals haben Sie die Möglichkeit, die rhythmische Disposition mit einem Meldebestand zu kombinieren. Damit wird das Material nicht nur zum Dispositionsdatum in der Planungsvormerkdatei disponiert, sondern auch dann, wenn der Meldebestand durch einen Warenausgang unterschritten wird. Durch Unterschreiten des Meldebestands wird in der Planungsvormerkdatei ein Eintrag abgesetzt, der zu einer Planung im nächsten Planungslauf führt. Die Unterdeckungsmenge wird jedoch unabhängig vom Meldebestand berechnet.

# **8.1.2 Disposition auf Basis des Demand-Driven-MRP-Ansatzes**

Mit dem SAP-S/4HANA-Release 1709 wurde in der On-Premise-Umgebung die Durchführung einer *bedarfsorientierten Wiederbeschaffung* (engl. Demand-Driven MRP) ermöglicht.

Bei Demand-Driven MRP handelt es sich um einen ganzheitlichen Ansatz der Planung und Ausführung verschiedener Planungsschritte im Supply Chain Management. Dabei werden sämtliche von der Planung zu lösenden Fragestellungen durch fest definierte Herangehensweisen adressiert. Abbildung 8.7 zeigt die Übersicht der wesentlichen Charakteristika des Demand-Driven-MRP-Ansatzes.

Im Rahmen von Demand-Driven MRP erfolgt die Wiederbeschaffung in der Regel durch tatsächliche Bedarfe, weshalb in diesem Ansatz nicht zwingend eine Prognose notwendig ist. Der Ansatz kann demnach auch dann umgesetzt werden, wenn aufgrund der Verbrauchsverläufe auch mit hohem Aufwand keine ausreichend gute Prognose möglich ist. Falls jedoch eine entsprechende Prognose erzeugt werden kann, sind diese Werte dennoch im Demand-Driven-MRP-Kontext sinnvoll nutzbar.

Ein weiteres Charakteristikum des Demand-Driven-MRP-Ansatzes besteht in der Entkopplung verschiedener Teile der Lieferkette von negativen Einflüssen. Üblicherweise entstehen in Lieferketten Effekte, die durch Variabilität und Unsicherheit von außen bedingt sind und durch die Stufen in der Lieferkette verstärkt werden können.

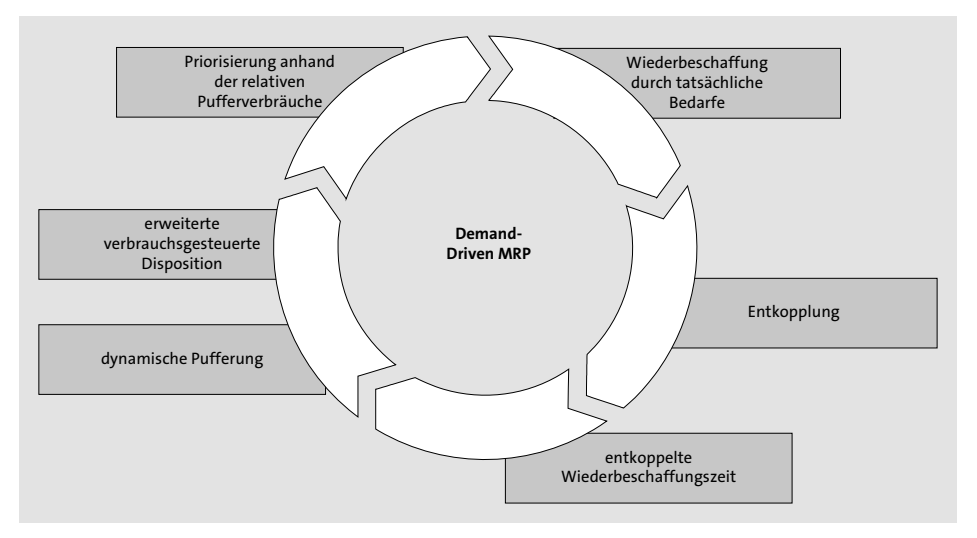

**Abbildung 8.7** Charakteristika des Demand-Driven-MRP-Ansatzes

Von außen bedeutet dabei z. B., dass von Kundenseite die Bedarfsmenge oder auch die Bedarfstermine im Zeitablauf variieren. Auch von der Lieferantenseite kommt es in der Regel durch schwankende Wiederbeschaffungszeiten oder auch qualitätsbedingte Mengenschwankungen zu entsprechender Variabilität.

Diese von außen auf die Lieferkette wirkende Variabilität und Unsicherheit kann durch entsprechende Vorgehensweisen innerhalb der Lieferkette verstärkt werden. Zum einen kann die eigene Lieferkette z. B. durch Schwankungen der Qualität oder der Wiederbeschaffungszeiten durch hohe Auslastungen der Produktionskapazitäten beeinträchtigt werden. Zum anderen kann man in der Regel beobachten, dass z. B. durch Losgrößenbündelung auf einzelnen Stufen der Versorgungskette die Schwankungen von Stufe zu Stufe zunehmen, man spricht hier vom *Peitscheneffekt* (engl. Bullwhip Effect, siehe Abbildung 8.8).

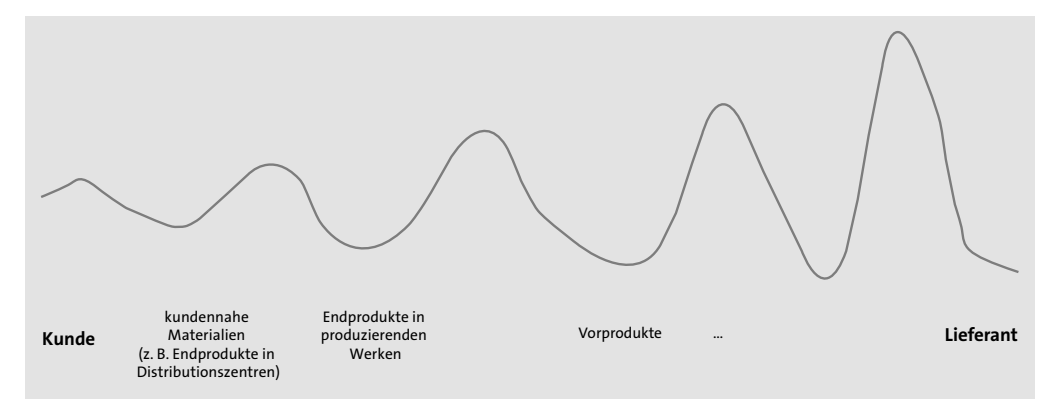

**Abbildung 8.8** Peitscheneffekt

Der Ansatz von Demand-Driven MRP löst diese Thematik durch systematische *Entkopplung* (engl. Decoupling) einzelner Teile der Lieferkette von den Einflüssen der anderen Teile des Netzwerks. Systematisch bedeutet, dass es definierte Regeln gibt, wie die Entkopplungspunkte identifiziert werden (*Buffer Positioning*, siehe Kapitel 10, »Sicherheitsbestandsplanung«). Entkoppelt wird dabei durch einen Lagerbestand, der die Schwankungen und Unsicherheiten aus Richtung der Kunden (*Downstream*) bzw. der Lieferanten (*Upstream*) auffängt. Der Lagerbestand sorgt dafür, dass die einzelnen Teile der Lieferkette nicht unmittelbar auf solche Schwankungen reagieren müssen. Somit wird ein Aufschaukeln, wie man es beim Peitscheneffekt beobachten kann, unterbrochen und damit begrenzt oder gänzlich verhindert.

Um diesen Entkopplungseffekt zu erzielen, muss ein Puffer, der zur Sicherheit vorgehalten wird, um diese Variabilität und Unsicherheit aufzufangen, dispositiv verwendbar sein. Damit unterscheidet sich der im Rahmen von Demand-Driven MRP verwendete Puffer diametral von dem, der in einem Ansatz nach MRP zum Einsatz kommt. Hier wird der Sicherheitsbestand als ein der dispositiven Menge entzogener Bestand interpretiert. Näheres hierzu beschreiben wir in Kapitel 10, »Sicherheitsbestandsplanung«.

Um die Entkopplung auch in der *Berechnung der Pufferdimensionierung* (engl. Buffer Sizing) korrekt zu berücksichtigen, muss mit der entkoppelten Wiederbeschaffungszeit gerechnet werden. Dies bedeutet, dass nicht mehr einstufige Wiederbeschaffungszeiten zum Einsatz kommen, sondern jeweils die Länge der Wiederbeschaffungszeit des kritischen Pfads bis zum nächsten Entkopplungspunkt. Somit werden in allen Schritten des Supply Chain Planning diese mehrstufigen, entkoppelten Wiederbeschaffungszeiten eingesetzt, um die Entkopplung korrekt zu berücksichtigen.

Diese entkoppelten Wiederbeschaffungszeiten werden in einem durch die Demand-Driven-MRP-Methode definierten Berechnungsschritt in Puffergrößen umgerechnet. Somit wird sichergestellt, dass konsistent zu der systematischen Auswahl der Entkopplungspunkte die richtigen Bestände ermittelt werden, um die Entkopplung zu erreichen. Die Puffergrößen sind dabei in zweierlei Hinsicht als dynamisch anzusehen. Zum einen reagiert der Ansatz unmittelbar auf sich ändernde Rahmenparameter wie geänderte Verbrauchsmuster oder neue Entkopplungsstrukturen z. B. durch neu eingeführte Materialien. Zum anderen werden aber auch zukünftige Verläufe wie Saisonalitäten oder Sondereffekte frühzeitig antizipiert und in die Pufferermittlung einbezogen.

Die Inputs, die durch die Entkopplung ermittelt werden, werden dann in einem automatisierten Planungslauf genutzt, um Beschaffungsvorschläge zu erzeugen. Dabei kommt eine Berechnung zum Einsatz, die über die vorab beschriebene Meldebestandsberechnung hinausgeht, auch wenn die Grundzüge vergleichbar sind. Die wesentliche Zusatzfunktion im Vergleich zur Bestellpunktdisposition ist die geänderte Berücksichtigung von besonders hohen Bedarfen, die sowohl bei der Auslösung eines

Wiederbeschaffungsvorschlags als auch bei dessen Höhe zusätzlich miteinbezogen werden. Die Demand-Driven-MRP-Methode spricht hier von sogenannten *qualifizierten Spitzenbedarfen* (engl. qualified Spikes). Dabei handelt es sich um auf Tagesbasis aggregierte Bedarfe, die in einem zu definierenden Horizont liegen und eine zu definierende Höhe überschreiten. Der sogenannte *Spitzenhorizont* (engl. Spike Horizon) entspricht in der Regel der Länge der entkoppelten Wiederbeschaffungszeit, während die Höhe als *Spitzenschwellwert* (engl. Spike Threshold) bezeichnet wird und in der Praxis z. B. 50 % des Sicherheitsbestands beträgt.

Die Nettobedarfsrechnung, die in Demand-Driven MRP leicht abweichend als *Nettoflussberechnung* (engl. Net Flow Calculation) bezeichnet wird, ergibt sich dabei durch folgende Formel (*Nettoflussformel*, engl. Net Flow Equation):

*Nettoflussposition* = *verfügbarer Bestand*

+ *offene Zugänge* – *offene Bedarfe* – *qualifizierte Spitzenbedarfe*

Abbildung 8.9 zeigt die Nettoflussberechnung als Diagramm.

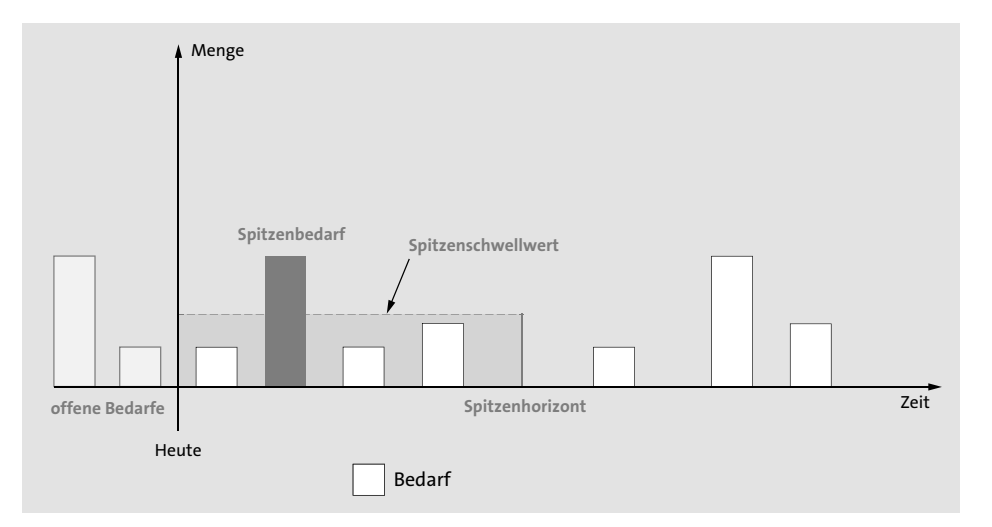

**Abbildung 8.9** Nettoflussberechnung im Demand-Driven-MRP-Kontext

Als offene Bedarfe werden dabei Bedarfe am heutigen Tag sowie Bedarfe in der Vergangenheit interpretiert, offene Zugänge sind bereits erstellte Fertigungs- oder Prozessaufträge bzw. Bestellungen; auch fixierte Planaufträge und Bestellanforderungen werden in diese Kategorie gerechnet.

Die *Nettoflussposition* (engl. Net Flow Position) wird dabei dann im Rahmen des automatisierten Planungslaufs mit den Puffergrößen verglichen, falls ein zu großer Teil des Puffers bereits verbraucht ist, d. h. der *relative Pufferverbrauch* (engl. relative Buffer Consumption) groß ist, erfolgt die Anlage eines Beschaffungsvorschlags. Voraussetzung ist dabei, dass Sie entsprechende Funktionen lizenziert und implementiert sowie ein Dispositionsmerkmal im entkoppelten Material eingestellt haben, welches diese Logik aufweist (z. B. D1).

**Optionen zur Nutzung des Dispositionsverfahrens im Demand-Driven-MRP-Kontext**

Um die beschriebene Logik einzusetzen, müssen Sie mindestens eine der folgenden Optionen nutzen:

- Demand-Driven MRP in SAP S/4HANA (ab Release 1709 On-Premise)
- SAP IBP für Demand-Driven Replenishment (ab Release 1905 mit SAP ECC, nähere Informationen hierzu finden Sie in Abschnitt 8.3.2, »Zeitreihenbasierte Demand-Driven-Replenishment-Algorithmen«)
- SCM-Beratungslösung Customized MRP Type Demand-Driven Planning (ab SAP ECC 6.0 EHP3 mit SAP NetWeaver 7.4 und SAP SCM Consulting Solutions Release 2018, nähere Informationen hierzu finden Sie in SAP-Hinweis 2888339 unter *http://s-prs.de/v858405*)

Näheres zur Vorgehensweise, wie entsprechende Beschaffungsvorschläge ermittelt werden, finden Sie in Kapitel 9, »Beschaffungsmengenermittlung«, und in Kapitel 10, »Sicherheitsbestandsplanung«.

In der klassischen meldebestandsgesteuerten Disposition entsteht der strukturelle Nachteil, dass die Nettobedarfsrechnung – bzw. im Demand-Driven-MRP-Kontext die Nettoflussberechnung – lediglich das aktuelle Datum berechnet. Es wird also keine Vorschau auf zukünftige Bedarfsdecker erzeugt. Daher ist es in diesem Kontext nicht möglich, eine mittel- bis langfristige Kapazitätsplanung durchzuführen oder eine Vorschau zukünftiger Mengen an Lieferanten weiterzugeben. Auch eine Verfügbarkeitsprüfung gegen Zugangselemente wird hierdurch erschwert bzw. verhindert. Um das zu umgehen, werden bei Verwendung von SAP IBP für Demand-Driven Replenishment und der SCM-Beratungslösungen von SAP *projizierte Nettoflussberechnungen* (engl. projected Net Flow Calculations) durchgeführt. Die obige Formel wird dann auch für zukünftige Perioden durchgeführt, um eine entsprechende Projektion über zukünftige Bedarfsmengen zu erhalten.

Die so erzeugten Beschaffungsvorschläge werden auf Basis eines eindeutigen prioritätsbasierten Ansatzes nachbearbeitet. Dies bedeutet, dass die Beschaffungsvorschläge durch die Umsetzung in Fertigungs- oder Prozessaufträge bzw. Bestellungen an die Ausführung übergeben oder auch in der Ausführung nach einem mit dem gesamten Ansatz konsistenten Muster priorisiert werden. Anders als in der plangesteuerten Disposition (siehe Abschnitt 8.1.3), die Bedarfsdaten (engl. Due Dates) als Grundlage einer Priorisierung verwendet, arbeitet Demand-Driven MRP dabei mit dem **8**

Г«Т

relativen Pufferverbrauch. Somit wird sichergestellt, dass die Priorität in der Planung und Ausführung die Entkopplungsfunktion der ausgewählten Entkopplungspunkte sicherstellt.

Bei der Demand-Driven-MRP-Vorgehensweise werden in der Planung mehrere Phasen durchlaufen, in denen verschiedene Teilschritte zum Einsatz kommen (siehe Abbildung 8.10).

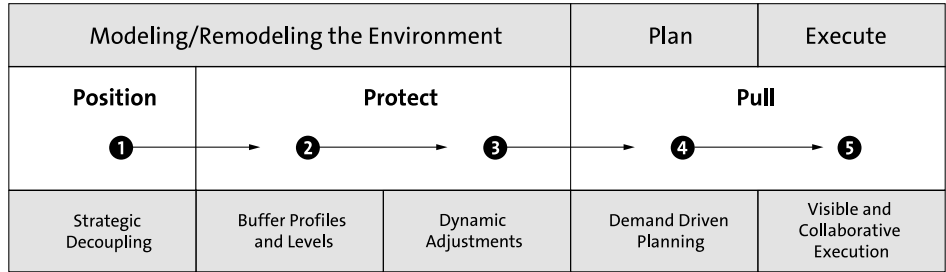

**Abbildung 8.10** Phasen bzw. Schritte des Demand-Driven-MRP-Ansatzes

Die erste Phase  $\bigcirc$  (Position) besteht in der Festlegung der Entkopplungspunkte, d. h. der Identifizierung der Material-/Werkskombinationen im mehrstufigen Netzwerk, an denen Lagerbestand gehalten werden soll. Hier wird auch von *Bestandspositionierung* (engl. strategic Decoupling) gesprochen. Die entsprechenden Funktionen stellen wir Ihnen in Kapitel 10, »Sicherheitsbestandsplanung«, vor.

Die Entkopplungspunkte müssen dann in einer Phase von den negativen Einflüssen der restlichen Lieferkette beschützt werden @ (Protect), was durch eine systematische Festlegung der Puffergrößen passiert. Hierbei werden zwei Teilschritte durchlaufen, zunächst erfolgt die Ermittlung statischer Puffergrößen, dieser Schritt wird als *Buffer Profiles and Levels* bezeichnet. Auf Basis der Materialklassifizierung werden Pufferprofile zugeordnet, aus denen sich die Puffergrößen bestimmen. Im Anschluss werden Anpassungen vorgenommen 3, zum einen wenn sich Rahmenparameter ändern, zum anderen um Events und zukünftige Verläufe frühzeitig zu antizipieren. Dieser Schritt wird als *Dynamic Adjustment* bezeichnet. Auch diese Funktionen werden in Kapitel 10, »Sicherheitsbestandsplanung«, näher erläutert.

Nachdem die Position- und die Protect-Phase abgeschlossen sind, stehen die Parameter fest, mit denen die Planung gefüttert wird. Daher wird hier auch zusammenfassend von der Modellierung bzw. laufend durchgeführten *Remodellierung der Umgebung* (engl. Modeling/Remodeling of the Environment) gesprochen.

Daran schließt sich die dritte Phase an, die mit Pull überschrieben wird. Diese Bezeichnung wird gewählt, weil bei Demand-Driven MRP, vergleichbar mit der Bestellpunktdisposition, Mengen durch Bedarfe aus einem Puffer entnommen werden und diese dann fehlende Menge im Puffer das Signal für eine Wiederauffüllung gibt. Die Bedarfe ziehen die Mengen aus der Lieferkette, im Gegensatz zu einer prognosebasierten Vorgehensweise, bei der die Prognose die Wiederauffüllungen veranlasst, sodass hier von Push gesprochen werden kann. Diese dritte Phase beginnt mit der Erzeugung des Plans (4 – Demand-Driven Planning), also der oben beschriebenen Durchführung des Dispositionsverfahrens auf Basis der Nettoflussberechnung. Daran anschließend erfolgt eine Nachbearbeitung der Planung bzw. dann eine Ausführung ( $\bigcirc$  – Visible und Collaborative Execution). Diesen Schritt stellen wir Ihnen in Kapitel 14, »Bearbeitung der Dispositionsergebnisse«, vor.

# **8.1.3 Plangesteuerte Disposition**

Bei der plangesteuerten (auch: deterministischen) Disposition sind die geplanten Bedarfsmengen der Zukunft relevant für den Anstoß der Disposition. Bedarfselemente der plangesteuerten Disposition sind z. B. Kundenaufträge, Vorplanungsbedarfe, Materialreservierungen oder Sekundärbedarfe.

Die plangesteuerte Disposition bietet sich vor allem für die Planung von A-Produkten an. Durch die Verwendung von exakten Bedarfsmengen aus der Zukunft ohne die Unsicherheit einer Prognose können Sie hier abhängig vom Unsicherheitsgrad tendenziell mit niedrigeren Sicherheitsbeständen als bei der verbrauchsgesteuerten Disposition arbeiten.

Bei der plangesteuerten Disposition wird für alle zu planenden Bedarfsmengen eine Nettobedarfsrechnung durchgeführt. Diese vergleicht den verfügbaren Lagerbestand und die fest eingeplanten Zugänge aus Einkauf und Fertigung mit den Bedarfen. Der verfügbare Bestand wird pro Bedarf folgendermaßen ermittelt:

*verfügbarer Bestand* = *Werksbestand* – *Sicherheitsbestand*

- + *Zugänge (Bestellungen, fixierte Beschaffungsvorschläge, Fertigungsaufträge)*
- *Bedarfsmenge (z. B. Kundenaufträge, Kundenprimärbedarfe*, *Vorplanungsbedarfe, Sekundärbedarfe)*

Abbildung 8.11 verdeutlicht die Vorgehensweise des Systems im Rahmen der Nettobedarfsrechnung bei plangesteuerter Disposition.

Der Werksbestand wird für alle zum Werk gehörenden Lagerorte, die nicht von der Disposition ausgeschlossen sind bzw. separat disponiert werden, durch Zusammenfassung der folgenden Bestände ermittelt:

- $\quad \blacksquare \;$  frei verwendbarer Bestand
- $\hspace{0.1mm}$  Qualitätsprüfbestand
- $\quad \blacksquare \;$  frei verwendbarer Konsignationslagerbestand
- $\quad \blacksquare \;$  Konsignationslagerbestand in Qualitätsprüfung

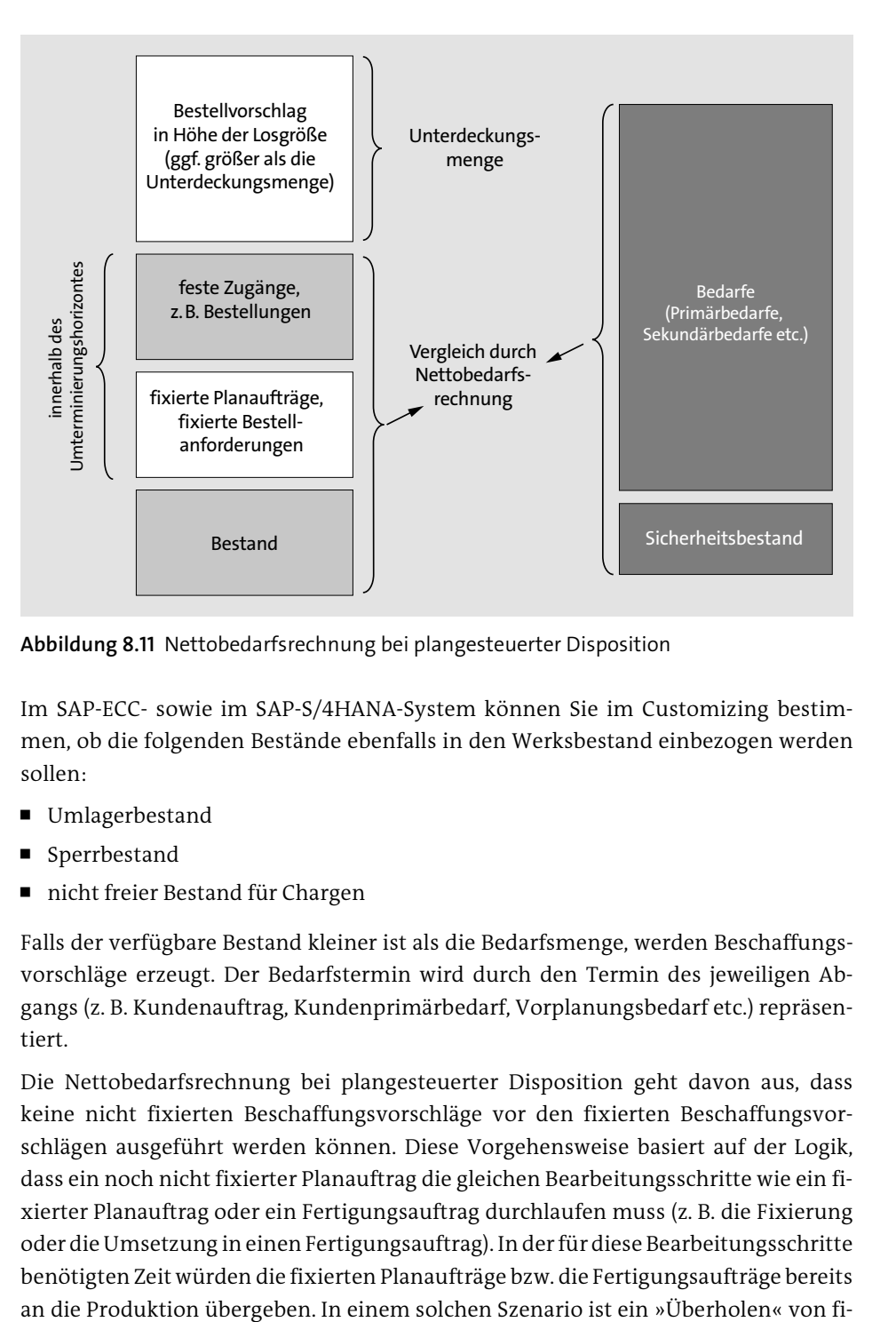

**Abbildung 8.11** Nettobedarfsrechnung bei plangesteuerter Disposition

Im SAP-ECC- sowie im SAP-S/4HANA-System können Sie im Customizing bestimmen, ob die folgenden Bestände ebenfalls in den Werksbestand einbezogen werden sollen:

- $\hspace{0.1mm}$  Umlagerbestand
- $\hspace{0.1cm}\rule{0.7pt}{0.8cm}\hspace{0.1cm}$  Sperrbestand
- $\quad \blacksquare \;$  nicht freier Bestand für Chargen

Falls der verfügbare Bestand kleiner ist als die Bedarfsmenge, werden Beschaffungsvorschläge erzeugt. Der Bedarfstermin wird durch den Termin des jeweiligen Abgangs (z. B. Kundenauftrag, Kundenprimärbedarf, Vorplanungsbedarf etc.) repräsentiert.

Die Nettobedarfsrechnung bei plangesteuerter Disposition geht davon aus, dass keine nicht fixierten Beschaffungsvorschläge vor den fixierten Beschaffungsvorschlägen ausgeführt werden können. Diese Vorgehensweise basiert auf der Logik, dass ein noch nicht fixierter Planauftrag die gleichen Bearbeitungsschritte wie ein fixierter Planauftrag oder ein Fertigungsauftrag durchlaufen muss (z. B. die Fixierung oder die Umsetzung in einen Fertigungsauftrag). In der für diese Bearbeitungsschritte benötigten Zeit würden die fixierten Planaufträge bzw. die Fertigungsaufträge bereits xierten Planaufträgen oder Fertigungsaufträgen für automatisiert im Planungslauf angelegte Planaufträge daher nicht möglich.

Eine Sonderform der plangesteuerten Disposition bildet die *Leitteileplanung*. Mit dieser Komponente werden Materialien mit einem sehr hohen Anteil am Wertschöpfungsprozess geplant. Die Bedeutung dieser Materialien besteht häufig über den reinen Anteil an der Wertschöpfung hinaus auch darin, dass ein bedeutender Teil des Teilespektrums als Inputmaterial für diese als Leitteile zu kennzeichnenden Materialien fungiert. Häufige Änderungen auf der Enderzeugnisebene führen somit zu einer Instabilität der gesamten Materialbedarfsplanung. Die als Leitteile gekennzeichneten Materialien werden mit einer Reihe spezieller Funktionalitäten separat geplant. Hierbei gelten jeweils die Grundsätze der plangesteuerten Disposition.

Um die Unabhängigkeit von der regulären Planung zu gewährleisten, werden als Leitteile gekennzeichnete Materialien von einem normalen Bedarfsplanungslauf nicht berücksichtigt. Für Leitteile steht daher ein separater Planungslauf zur Verfügung, der für die direkt untergeordnete Stücklistenstufe Sekundärbedarfe erzeugt, die Stücklistenstruktur jedoch nicht weiter plant. Somit ist es möglich, das Planungsergebnis der bedeutsamsten Teile manuell zu bearbeiten, bevor die abhängigen Teile von einer Materialbedarfsplanung erfasst werden.

Einen Sonderfall der plangesteuerten Disposition stellt die Planung mit der SAP-S/4HANA-Zusatzfunktion Predictive Material and Resource Planning (pMRP) dar. Es handelt sich dabei um eine mittel- bis langfristige Simulationsfunktion, bei der Sie die Machbarkeit einer Vorplanung mehrstufig im Hinblick auf Kapazitäten und Materialverfügbarkeiten überprüfen können. Auch eine Anpassung der Vorplanungsmengen zur Herstellung der Machbarkeit ist damit möglich.

Im Kern basiert pMRP auf einer vereinfachten plangesteuerten Disposition. Die Vereinfachung besteht z. B. darin, dass keine Losgrößenzusammenfassung zum Einsatz kommt, was den Peitscheneffekt (siehe Abschnitt 8.1.2, »Disposition auf Basis des Demand-Driven-MRP-Ansatzes«) reduziert.

Um pMRP ausführen zu können, ist kein Customizing notwendig. Sie können die Simulation mit der SAP-Fiori-App **pMRP-Simulationserstellung einplanen** vornehmen (siehe Abbildung 8.12).

In der App müssen Sie zum einen eindeutige IDs für die Simulation und den Referenzplan hinterlegen, sodass ein nachträglicher Vergleich möglich ist. Zum anderen müssen Sie festlegen, auf welcher Periodenbasis die Analyse ausgeführt werden muss, und durch Angabe des Start- und Enddatums den Horizont für die Simulation vorgeben. Zusätzlich müssen Sie die Objekte auswählen, die Bestandteil Ihrer Simulation sein sollen. Abschließend ist festzulegen, wie bei der Simulation mit Umlagerungen umgegangen und mit welchen Belegdaten gearbeitet werden soll, z. B. welcher Bestand der Simulation zugrunde gelegt werden soll.

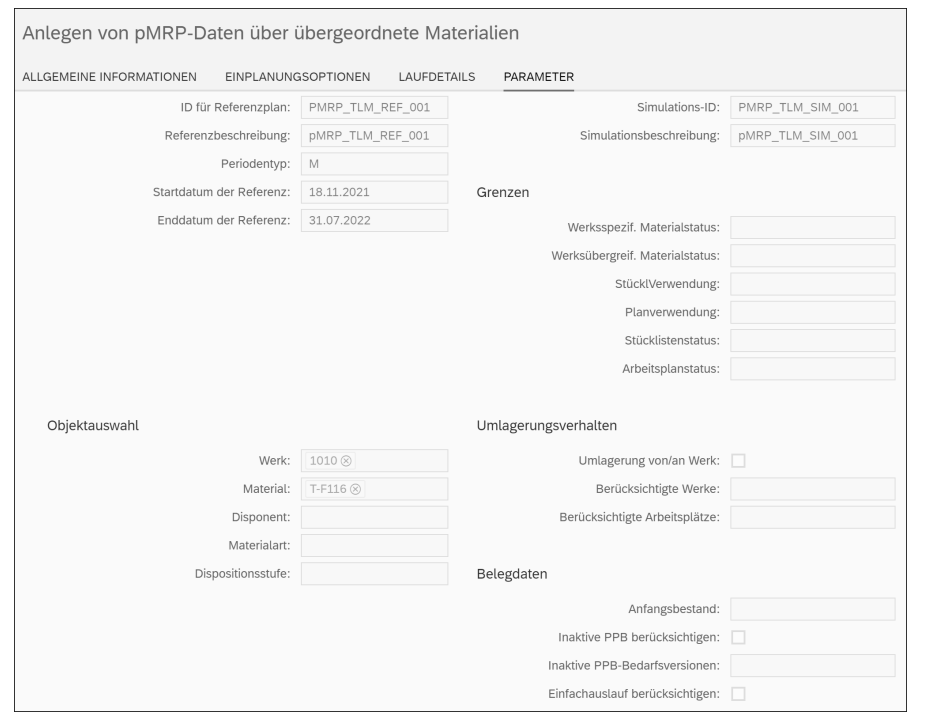

**Abbildung 8.12** pMRP-Simulationsergebnis anlegen

Im Anschluss an den Simulationslauf können Sie die App **pMRP-Simulationen verarbeiten** nutzen, um die Datensimulation zu bearbeiten. Nach einer Übersichtsseite, auf der Sie die Analyse, die Sie bearbeiten wollen, aussuchen können, gelangen Sie zur Bedarfsplansimulation (siehe hierzu Abbildung 8.13).

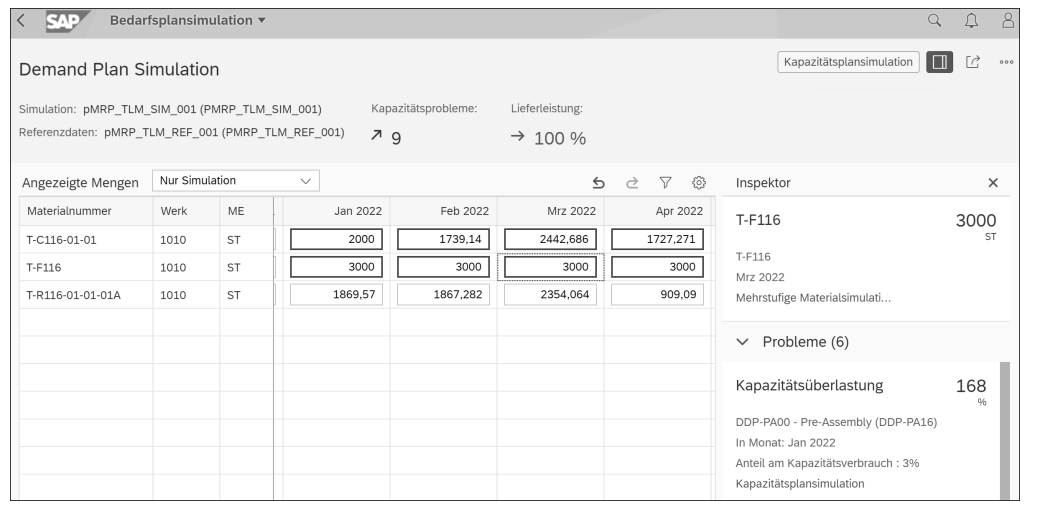

**Abbildung 8.13** Bedarfsplansimulation

In dieser Ansicht sehen Sie die Vorplanbedarfe, die vorab im SAP-S/4HANA-System eingegeben werden müssen und auf deren Grundlage die Simulation durchgeführt wurde. Sie können hier interaktiv die Mengen anpassen. Dabei unterstützt Sie nicht nur die Farbgebung (z. B. rot für Problemsituationen) in den einzelnen Perioden, sondern auch der sogenannte *Inspektor*. Der Bereich **Inspektor** im oberen rechten Abschnitt der Bedarfsplansimulation liefert Detailinformationen zu den jeweiligen Problemsituationen. Im Beispiel in der Abbildung ist bspw. eine Kapazitätsüberlastung zu erkennen.

Weitergehende Details zu den einzelnen Problemen werden angezeigt, wenn Sie auf die entsprechende Schaltfläche klicken, z. B. **Kapazitätsplansimulation** in Abbildung 8.13. So gelangen Sie zur Übersicht der Kapazitätsauslastung der jeweils beteiligten Arbeitsplätze (siehe Abbildung 8.14).

| <b>SAE</b>                                                                                            | Kapazitätsplansimulation v |          |                                                         |                               |                      |                                        |                             |                            |                                          | Q | Δ            |
|----------------------------------------------------------------------------------------------------|----------------------------|----------|---------------------------------------------------------|-------------------------------|----------------------|----------------------------------------|-----------------------------|----------------------------|------------------------------------------|---|--------------|
| Capacity Plan Simulation                                                                              |                            |          |                                                         |                               |                      |                                        |                             |                            | Simulationszusammenfassung               |   |              |
| Simulation: pMRP_TLM_SIM_001 (PMRP_TLM_SIM_001)<br>Referenzdaten: pMRP_TLM_REF_001 (PMRP_TLM_REF_001) |                            |          |                                                         | 79                            | Kapazitätsprobleme:  | Lieferleistung:<br>$\rightarrow$ 100 % |                             |                            |                                          |   |              |
| Restkapazität in Stunden                                                                              |                            |          |                                                         | Kapazitätsprobleme ignorieren |                      | Kapazitätsangebot ändern               |                             | 5<br>0                     | Inspektor                                |   | $\times$     |
| Arbeitsplatz                                                                                          | Werk                       | Kapa     |                                                         | Nov 2021                      |                      | Dez 2021                               |                             | Jan 2022                   | DDP-PA16                                 |   | 268.961<br>н |
| DDP-A16                                                                                               | 1010                       | 001      | 7.348                                                   | 160.652                       | 2.347                | 165.653                                | 7.322                       | 152.678                    | DDP-PA00 - Pre-Assembly                  |   |              |
| DDP-PA16                                                                                              | 1010                       | 001      | 159.084                                                 | 8.916                         | 390.197              | $-222.197$                             | 268.961                     | $-108.962$                 | Restkapazität : 108.961 Stunden          |   |              |
| DDP-PK16                                                                                              | 1010                       | 001      | 118.846                                                 | 49.154                        | 280.125              | $-112.125$                             | 197.883                     | $-37.883$                  | Jan 2022                                 |   |              |
|                                                                                                    |                            |          |                                                         |                               |                      |                                        |                             |                            | $\vee$ Materialien auf oberster Ebene(5) |   |              |
|                                                                                                    |                            |          |                                                         |                               |                      |                                        |                             |                            | T-C116-01-01                             |   | 89.298<br>H  |
|                                                                                                    |                            |          |                                                         |                               |                      |                                        |                             |                            | T-C116-01-01                             |   |              |
|                                                                                                    |                            |          |                                                         |                               |                      |                                        |                             |                            | Kapazitätsbedarf: 1191 ST                |   |              |
|                                                                                                    |                            |          |                                                         |                               |                      |                                        | E<br>$\mathbin{\mathbb{R}}$ | $\mathbin{\ominus}$<br>-E3 | Für Monat: Jan 2022                      |   |              |
|                                                                                                    |                            |          | DDP-PA00 - Pre-Assembly Übersicht (DDP-PA16, 1010, 001) |                               |                      |                                        |                             |                            | T-C116-01-01                             |   | 48.921<br>н  |
| 600<br>Feasible Load<br>Overload                                                                      |                            |          |                                                         |                               |                      |                                        |                             |                            | T-C116-01-01                             |   |              |
| 400                                                                                                   |                            |          |                                                         |                               |                      |                                        | - Available Capacity        |                            | Kapazitätsbedarf: 653 ST                 |   |              |
| Hours                                                                                                 |                            |          |                                                         |                               |                      |                                        |                             |                            | Für Monat: Feb 2022                      |   |              |
| 200                                                                                                   |                            |          |                                                         |                               |                      |                                        |                             |                            | T-F116                                   |   | 0.450<br>Н   |
| $\circ$<br>Nov 2021                                                                                   | Dez 2021                   | Jan 2022 | Feb 2022<br>Mrz 2022                                    | Apr 2022                      | Mai 2022<br>Jun 2022 | <b>Jul 2022</b>                        |                             |                            | T-F116                                   |   |              |
|                                                                                                    |                            |          | Period                                                  |                               |                      |                                        |                             |                            | Kapazitätsbedarf: 6 ST                   |   |              |

**Abbildung 8.14** Kapazitätsplansimulation

In der Ansicht **Kapazitätsplansimulation** sehen Sie im oberen Bereich tabellarisch ausgewertet die beteiligten Arbeitsplätze. Dort werden der Kapazitätsbedarf sowie die Restkapazität pro Periode aufgelistet. Perioden mit Kapazitätsüberlast werden farblich hervorgehoben. Im unteren Bereich können Sie die Kapazitätsbelastung grafisch visualisieren, indem Sie auf einen der Arbeitsplätze in der Tabelle klicken. Im rechten Bereich findet sich erneut der Bereich **Inspektor** mit einer Auflistung der jeweiligen Problemsituationen.

Sie können nun durch Auswahl einer Periode in der tabellarischen Sicht und Betätigung der Schaltfläche **Kapazitätsprobleme ignorieren** die generelle Problemsituation beseitigen. Dies ist z. B. sinnvoll, wenn der jeweilige Arbeitsplatz kein Engpass ist, also davon auszugehen ist, dass im Zweifelsfall eine Anpassung der Kapazitäten vorgenommen werden kann.

Alternativ können Sie auch das Kapazitätsangebot ändern, wobei dies nur Einfluss innerhalb der Simulation hat. Die tatsächliche Arbeitsplatzkapazität bleibt unberührt, deshalb müssen Sie die Änderungen nach Abschluss der Simulation noch einmal separat in die operative Umgebung übertragen.

Neben dem Absprung in die Kapazitätsplansimulation können Sie aus der Bedarfsplansimulation durch Betätigung der Schaltfläche **Mehrstufige Materialsimulation** im Inspektor (siehe Abbildung 8.13) auch in die Übersicht wechseln, in der die Materialverfügbarkeit im Mittelpunkt steht.

In der Ansicht **Mehrstufige Materialsimulation** sehen Sie die mehrstufige Stücklistenstruktur im linken Bereich als Baumstruktur aufgegliedert. Zu jeder Stufe wird über eigene Spalten angezeigt, ob es in der aktuellen Vorplanungskonstellation zu Problemen bei der Materialversorgung kommen würde und wie hoch die jeweilige Fehlmenge wäre. Sie können einzelne Perioden markieren und über den Inspektor auf der rechten Seite auswerten. Als mögliche Eingriffsoptionen stehen Ihnen ein Wechsel auf einen anderen Arbeitsplatz über die Schaltfläche **Bezugsquelle ändern** oder eine vorgezogene Fertigung über die Schaltfläche **Vorfertigen** zur Verfügung (siehe Abbildung 8.15).

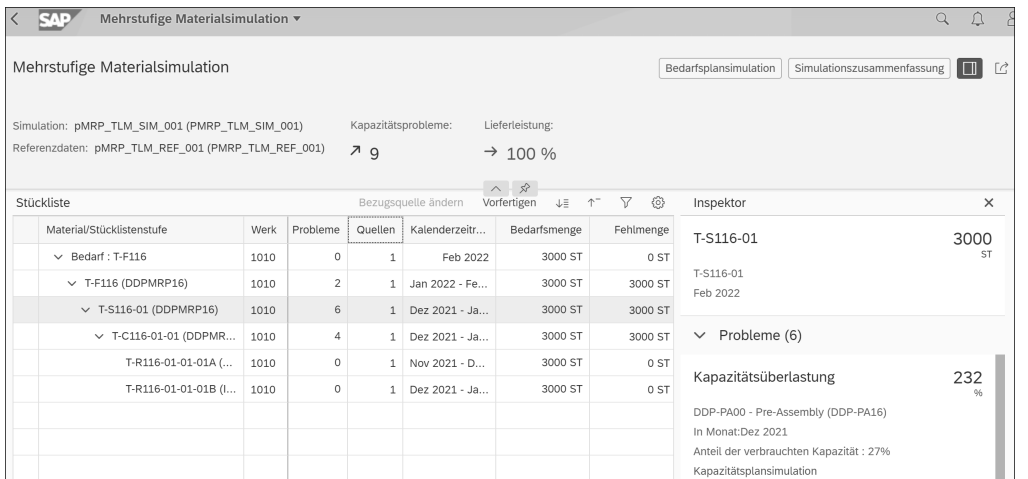

**Abbildung 8.15** Mehrstufige Materialsimulation

Nach Abschluss Ihrer simulativen Anpassungen, die in Echtzeit von pMRP sofort bewertet werden, können Sie sich eine Zusammenfassung über alle gemachten Anpassungen und verbleibende Probleme anzeigen lassen. Zu dieser Übersicht gelangen Sie, wenn Sie in den verschiedenen Ansichten auf die Schaltfläche **Simulationszusammenfassung** im oberen rechten Teil des Bildschirms klicken.

Wenn Sie in die Übersichtsliste der Simulationen zurückkehren, können Sie die Simulation freigeben. Dadurch werden etwaige aktuelle Vorplanbedarfe auf untergeordneten Stufen erzeugt. Diese Information kann dann von Prozessen wie Demand-Driven Replenishment als Bedarfspropagierung zur Berechnung von Pufferleveln genutzt werden. Auf der Endproduktebene werden inaktive Vorplanbedarfe erzeugt, die im Anschluss auch über die Transaktion MD62 aktiviert werden können.

So nutzen Sie die Funktion pMRP, um die Machbarkeit eines Bedarfsplans im Hinblick auf die Material- und Kapazitätsverfügbarkeit zu erzeugen.

# **8.2 Dispositionsverfahren in SAP APO und im Add-on for Embedded PP/DS**

Das SAP-APO-System bzw. das Add-on for Embedded PP/DS (ePP/DS) kennen keine direkte Entsprechung des Dispositionsmerkmals. Die mit dem Dispositionsverfahren zusammenhängenden Systemeinstellungen werden überwiegend über Systemparameter vorgenommen. Diese Parameter sind in den beiden folgenden Bereichen zu finden:

- PP-Planungsverfahren
- $\quad \blacksquare$  Heuristiken, insbesondere Produktheuristiken

Neben den Planungsverfahren für den kurzfristigen Horizont stehen im SAP-APO-System auch Planungsverfahren für den mittel- bis langfristigen Horizont zur Verfügung. Im Wesentlichen sind dies folgende drei Methoden:

- $\blacksquare$  SNP-Heuristik
- $\hspace{0.1mm}$  Capable-to-Match (CTM)
- SNP-Optimierer

Die Planungsverfahren für die mittel- bis langfristige Planung verwenden dabei unterschiedliche Vorgehensweisen zur Problemlösung. Die SNP-Heuristik ähnelt in der Vorgehensweise den Funktionen der Materialbedarfsplanung des SAP-ECC- bzw. SAP-S/4HANA-Systems sowie den Funktionen in der kurzfristigen Planung des SAP-APO-Systems bzw. von ePP/DS. In all diesen Funktionen wird infinit pro Lokationsprodukt geplant.

Der SNP-Optimierer und CTM hingegen sind finite Planungsmethoden, die im Allgemeinen Restriktionen während der Planung berücksichtigen können und somit die Materialbedarfsplanung mit einer Kapazitätsplanung kombinieren. In den folgenden

8.2 Dispositionsverfahren in SAP APO und im Add-on for Embedded PP/DS

Abschnitten gehen wir auf die grundlegenden Vorgehensweisen und Unterschiede der einzelnen Verfahren näher ein.

#### **8.2.1 PP-Planungsverfahren**

Das PP-Planungsverfahren wird im Lokationsproduktstamm (Registerkarte **PP/DS**) eingestellt und beinhaltet zwei für die Planung zentrale Einstellungen:

- Festlegung der Reaktion der Produktions- und Feinplanung auf planungsrelevante Ereignisse
- $\quad \rule{2mm}{2mm}$  Festlegung der Pegging-relevanten Menge von Kundenbedarfen (anwendungsübergreifend)

Ist im Lokationsproduktstamm kein PP-Planungsverfahren eingestellt, kann das Produkt nicht mit der Produktions- und Feinplanung (PP/DS) des SAP-APO-Systems bzw. ePP/DS geplant werden.

Ein *planungsrelevantes Ereignis* ist eine Änderung, die eine Anpassung der Planung erfordert. Die Ereignisse lassen sich in die folgenden grundlegenden Arten einteilen:

- $\quad \blacksquare \hspace{0.1cm}$  Stammdatenänderung (z. B. Anderung einer Produktionsdatenstruktur)
- $\quad \blacksquare \;$  Anlage bzw. Anderung des Zugangselements eines Eigenfertigungsauftrags (z. B. Planauftragsanlage in PP/DS)
- $\quad \blacksquare$  Anlage bzw. Anderung des Zugangselements eines Fremdbeschaffungsauftrags (z. B. Bestellanforderungsanlage in PP/DS)
- Anderung des Bestands im SAP-ECC- bzw. SAP-S/4HANA-System
- Anlage oder Anderung eines Bedarfselements, z. B.:
	- Anlage oder Änderung eines Kundenauftrags im SAP-ECC- bzw. SAP-S/4HANA-System
	- Ändern eines Sekundärbedarfs oder eines Umlagerungsbedarfs in PP/DS
	- Anlage oder Änderung eines Vorplanungsbedarf in PP/DS
	- Reduktion eines Vorplanungsbedarfs durch Verrechnung

In einer integrierten Systemlandschaft mit einem oder mehreren SAP-ECC- bzw. SAP-S/4HANA-Systemen und einem SAP-APO-System können durch planungsrelevante Ereignisse in einem der Systeme häufig entsprechende Ereignisse im SAP-APO-System ausgelöst werden. Um Mehrfachreaktionen auf planungsrelevante Ereignisse im SAP-ERP- bzw. im SAP-APO-System zu verhindern, können Sie zwischen Ereignissen aus dem SAP-ERP-System und denen aus dem SAP-APO-System unterscheiden und die Reaktion des SAP-APO-Systems auf Ereignisse festlegen. Analog ist dies auch in ePP/DS möglich. Die Reaktion wird als *Aktion* bezeichnet und bei Eintritt des Ereignisses automatisch ausgeführt. Folgende Aktionen und Aktionsgruppen stehen Ihnen zur Verfügung:

- $\quad \blacksquare$  keine Aktion durchführen
- $\quad \rule{2mm}{2mm}$  Sekundär- und Umlagerungsbedarfe decken
	- bereits bestehende Zugänge verwenden
	- neue Zugänge anlegen
	- übergeordneten Bedarfsverursacher umplanen
- $\quad$  Produktheuristik starten
- Planungsvormerkung erzeugen

Produkte mit Planungsvormerkung werden im Planungslauf geplant. Damit PP/ DS die Aktion ausführt, muss in der Planversion das Kennzeichen **PP/DS: Veränderungsplanung aktiv** gesetzt sein. In der Veränderungsplanung werden nur die Produkte geplant, für die sich seit der letzten Planung eine planungsrelevante Änderung ergeben hat.

Es gibt eine Reihe von Standardszenarien, die als Reaktion auf bestimmte Ereignisse von SAP empfohlen werden. Sie können jedoch auch eigene Planungsverfahren definieren. Dabei sollten Sie allerdings vorsichtig vorgehen, da innerhalb eines Planungsverfahrens nur bestimmte Ereignis-Aktions-Kombinationen sinnvoll verwendbar sind.

Im Wiederverwendungsmodus, der für die Aktionen *Planungsvormerkung erzeugen* und *Produktheuristik sofort ausführen* relevant ist, wird festgelegt, wie eine Beschaffungsplanungsheuristik bereits vorhandene Beschaffungselemente in der Planung berücksichtigt. Bei beiden genannten Aktionen wird vom System eine Planungsvormerkung erzeugt, die im Falle einer sofortigen Ausführung der Produktheuristik anschließend abgearbeitet wird. Bei der Aktion *Planungsvormerkung erzeugen* führt diese Heuristik erst in einem später zu startenden Planungslauf zu einer Planung des Produkts. In beiden Fällen wird der Wiederverwendungsmodus in der Planungsvormerkdatei abgetragen. Im PP/DS-System existieren vier verschiedene Planungsvormerkungen, die auch die vier verschiedenen Wiederverwendungsmodi repräsentieren:

#### - **Planungsvormerkung 1: Passende Zugänge verwenden**

Das System ermittelt durch Nettobedarfsrechnung, Beschaffungsmengenberechnung und Bezugsquellenermittlung die Daten der Beschaffungsvorschläge, die die ungedeckten Bedarfe decken können. Vor der Anlage eines neuen Beschaffungsvorschlags wird im Wiederverwendungsintervall nach einem bereits existierenden, nicht fixierten Beschaffungsvorschlag gesucht, der die gleiche Menge, die gleiche Bezugsquelle und die gleichen Merkmale beinhaltet. Bei Produkten mit diskreten Zugängen muss zusätzlich die Auftragspriorität übereinstimmen. Falls im Wiederverwendungsintervall mehrere passende Zugänge ermittelt werden, trifft das System auf Basis des Verfügbarkeitstermins und der eingestellten Wiederverwendungsstrategie eine Auswahl. Ein neuer Beschaffungsvorschlag wird

8.2 Dispositionsverfahren in SAP APO und im Add-on for Embedded PP/DS

nur angelegt, wenn im Wiederverwendungsintervall kein passender Beschaffungsvorschlag gefunden wird.

#### - **Planungsvormerkung 2: Nicht fixierte Zugänge löschen**

Nicht fixierte Beschaffungsvorschläge werden gelöscht. Im Anschluss führt das System analog zum Wiederverwendungsmodus *Passende Zugänge verwenden* eine Nettobedarfsrechnung, eine Bezugsquellenfindung und eine Beschaffungsmengenberechnung durch und legt für die ungedeckten Bedarfe Beschaffungsvorschläge an.

#### - **Planungsvormerkung 3: Plan neu auflösen**

Das System führt die Planung analog zum Wiederverwendungsmodus *Passende Zugänge verwenden* durch und löst zusätzlich für die fixierten und die wiederverwendbaren Beschaffungsvorschläge den entsprechenden Plan (z. B. Produktionsprozessmodell oder Produktionsdatenstruktur) aus, sofern der Status des Beschaffungsvorschlags dies ermöglicht. Dabei darf der Eigenfertigungsauftrag keinen der folgenden Status tragen: **Input fixiert**, **Termin fixiert**, **freigegeben**, **angefangen**, **teilrückgemeldet**, **endrückgemeldet**.

■ Planungsvormerkung 4: Nicht fixierte Zugänge löschen, fixierte neu auflösen Die Planung erfolgt analog zum beschriebenen Wiederverwendungsmodus *Nicht fixierte Zugänge löschen*. Zusätzlich wird bei allen fixierten Beschaffungsvorschlägen der Plan unter Berücksichtigung der gleichen Restriktionen wie bei dem Wiederverwendungsmodus *Plan neu auflösen* erneut aufgelöst.

Für jede Ereignis-Aktions-Kombination ist von SAP ein Wiederverwendungsmodus festgelegt. Durch den Eintritt einer Ereignis-Aktions-Kombination mit den Aktionen *Planungsvormerkung erzeugen* oder *Produktheuristik sofort ausführen* trägt das System den Wiederverwendungsmodus in die Planungsvormerkdatei ein. Falls im Anschluss vor der Abarbeitung der Planungsvormerkung ein Ereignis eintritt, dessen zugehörige Aktion einen anderen Wiederverwendungsmodus vorsieht, bestimmt das System mithilfe einer Matrix einen resultierenden Wiederverwendungsmodus, der wiederum in die Planungsvormerkdatei eingetragen wird. Die in Tabelle 8.2 gezeigte Matrix ist zusätzlich auch bei der Abmischung von Wiederverwendungsmodi durch Planungsheuristiken gültig.

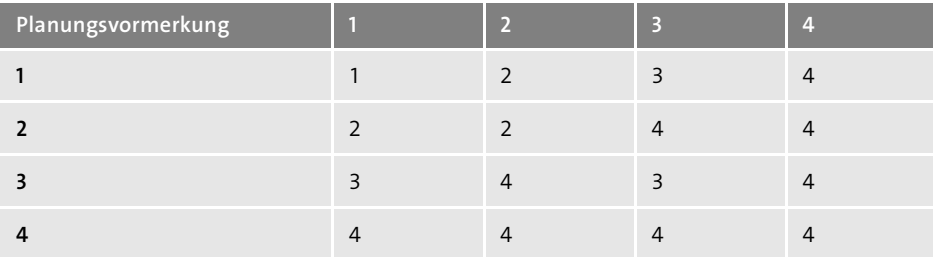

**Tabelle 8.2** Matrix für das Abmischen von Wiederverwendungsmodi

Im PP-Planungsverfahren kann zusätzlich der Einplanungsstatus eines Eigenfertigungsauftrags festgelegt werden (Status **Eingeplant**, **Ausgeplant** oder **Teilweise ausgeplant**), wenn ein Zugangselement im PP/DS oder in einem SAP-ERP-System angelegt wird oder wenn für ein Zugangselement eine mengen- oder produktbezogene Änderung durchgeführt wird.

#### **Änderung des PP-Planungsverfahrens**

Das PP-Planungsverfahren kann nicht direkt im Lokationsproduktstamm geändert werden, sondern lediglich durch Verwendung der Transaktion /SAPAPO/RRP\_SET\_ RRPT.

# **8.2.2 Heuristiken**

Eine zentrale Stellung bei der Disposition in SAP APO nimmt die Produktheuristik ein. Im SAP-Umfeld bezeichnet der Begriff der Heuristik eine Planungsfunktion, mit der ausgewählte Objekte beplant werden können. Je nach Planungsfokus handelt es sich bei den zu beplanenden Objekten um Produkte, Ressourcen, Aufträge oder Vorgänge. Die sowohl in der Hintergrundplanung als auch in der interaktiven Planung einsetzbaren Heuristiken bieten eine große Breite an Planungsfunktionen, die sich auf vielfältige Weise an kundenspezifische Gegebenheiten anpassen lassen. Eine Heuristik wird definiert durch einen Algorithmus, dessen Ablauf bereits im SAP-Standard gegebenenfalls durch bestimmte, für den jeweiligen Algorithmus vorgesehene ergänzende Steuerungsparameter in den Heuristikeinstellungen beeinflusst werden kann (siehe hierzu Abbildung 8.16).

Die Heuristiken definieren Sie im Customizing der Produktions- und Feinplanung, indem Sie einen SAP-Standardalgorithmus (Funktionsbaustein) eingeben und eigene Einstellungen in den ergänzenden Steuerparametern vornehmen. Über diese Steuerungsparameter hinaus, die in den Customizing-Einstellungen der Heuristiken verändert werden können, ist es möglich, mithilfe der von SAP zur Verfügung gestellten Algorithmen eigene Heuristiken zu definieren. Zur Erstellung von Heuristiken können zusätzlich auch eigene Algorithmen verwendet werden, wenn diese im SAP-APO-System integriert wurden.

Die im SAP-Standard angebotenen Heuristiken beziehen sich zum einen auf den Bereich *Produktionsplanung* und damit vornehmlich auf die Planung von Produkten. Dabei sind die Heuristiken mit einem Planungsfokus auf Losgrößenbestimmung von den Heuristiken zum Ablauf der Produktionsplanung zu unterscheiden. Die letztgenannten Heuristiken werden für die Planung in der interaktiven Planung oder im Produktionsplanungslauf eingesetzt. Die im Rahmen des Produktionsplanungslaufs verwendeten Heuristiken greifen auf die eventuell im Produktstamm eingetragene Heuristik zurück. Der zweite Bereich ist die *Feinplanung*.

**K** 

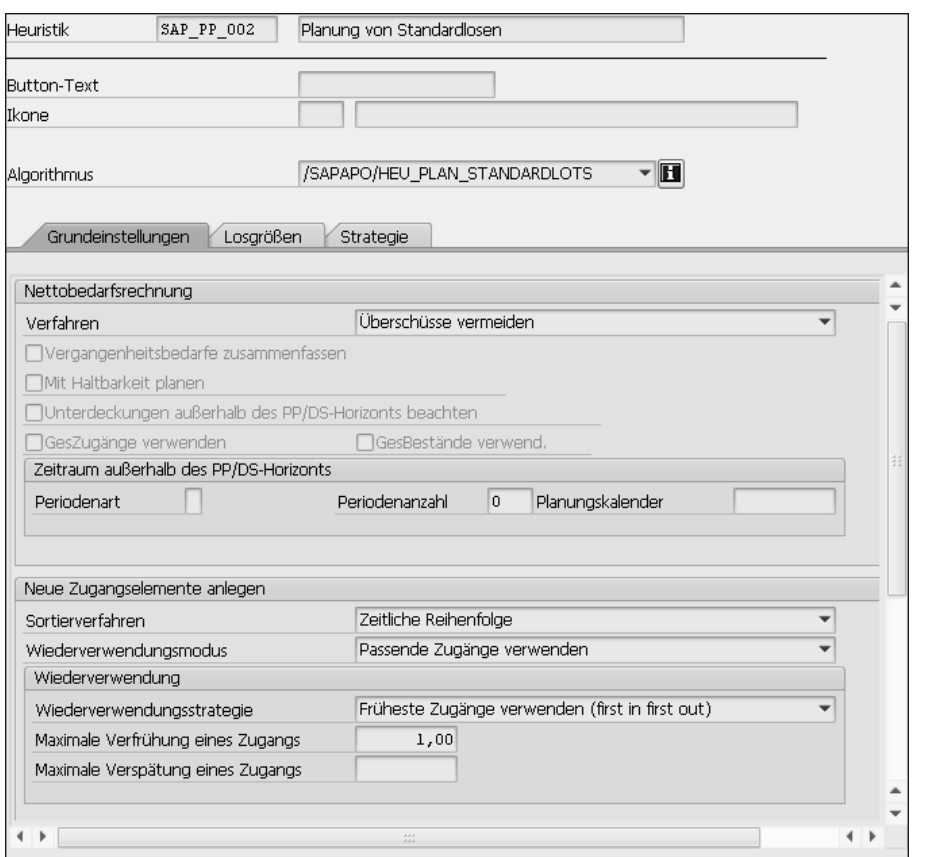

**Abbildung 8.16** Auszug der Heuristikeinstellungen der Produktheuristik SAP\_PP\_002

In diesem Bereich dienen Heuristiken der Einplanung; im Unterschied zu den Produktionsplanungsheuristiken liegt der Planungsfokus hier stärker auf Ressourcen und Vorgängen. Abbildung 8.17 gibt Ihnen einen grundsätzlichen Überblick über die im SAP-Standard angebotenen Heuristiken.

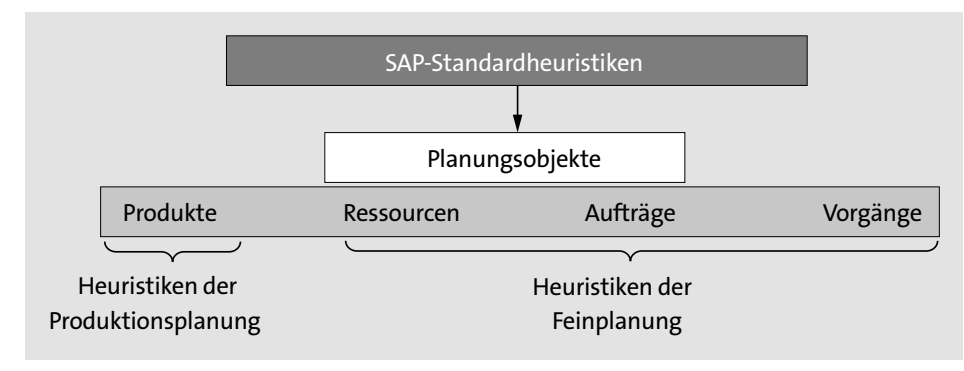

**Abbildung 8.17** SAP-Standardheuristiken

In dem hier vorgestellten Planungskontext der Disposition kommen die Heuristiken der Produktionsplanung zum Einsatz. Die Heuristiken der Feinplanung werden in der Regel in den der Materialbedarfsplanung nachgelagerten Schritten eingesetzt.

Die Heuristiken für die Produktionsplanung lassen sich wiederum in drei unterschiedliche Gruppen gliedern (siehe Abbildung 8.18):

## - **Produktheuristiken**

Produktheuristiken können im Produktstamm eingetragen werden und bilden so die Grundlage der Planungen im Planungslauf.

#### ■ Heuristiken zur Ablaufsteuerung

Diese beinhalten die Definition des Ablaufs eines Planungslaufs. So wird etwa bei einer Bedarfsplanung seitens des SAP-APO-Systems bzw. ePP/DS die Ablaufsteuerungsheuristik SAP\_MRP\_001 eingesetzt, die eine Bedarfsplanung nach Dispositionsstufenverfahren analog zur Materialbedarfsplanung im SAP-ECC- bzw. SAP-S/4HANA-System durchführt.

#### - **Serviceheuristiken**

Auch durch die Verwendung von Serviceheuristiken im Produktionsplanungslauf kann Einfluss auf das Ergebnis der Produktionsplanung genommen werden. Diese Heuristiken bilden häufig ein Bindeglied zwischen den Ergebnissen der Materialbedarfsplanung und der nachgelagerten Feinplanung, da sie bestimmte Servicefunktionen zur Verfügung stellen, welche der Standard der Materialbedarfsplanung nicht bereithält, die jedoch als Grundlage für die Feinplanung benötigt werden.

Ein Beispiel hierfür ist die Änderung von Auftragsprioritäten mittels der Heuristik SAP\_PP\_012. Diese Heuristik wird häufig angewendet, wenn die nachgelagerte Feinplanung auf Basis bestimmter Auftragsprioritäten erfolgen soll, die durch die Materialbedarfsplanung nicht im System verankert sind. Aufgrund ihrer Funktion als Bindeglied zwischen der Disposition und der eigentlichen Feinplanung sollen die Serviceheuristiken im Rahmen der Beschreibung der Disposition nicht näher erörtert werden.

Grundsätzlich ist es in einem Produktionsplanungslauf möglich und in vielen Fällen auch sinnvoll, mehrere Heuristiken sequenziell nacheinander zu verwenden. Dies ist insbesondere dann der Fall, wenn im Anschluss an die Materialbedarfsplanung Feinplanungsfunktionen des SAP-APO-Systems genutzt werden. In diesen Fällen werden an die Materialbedarfsplanung anschließend bspw. Serviceheuristiken zur Vorbereitung der Feinplanung (z. B. die Vererbung der Auftragsprioritäten ausgehend von den Primärbedarfen mittels der Heuristik SAP\_PP\_012) und daran anschließend Heuristiken der Feinplanung oder die PP/DS-Optimierung aufgerufen.

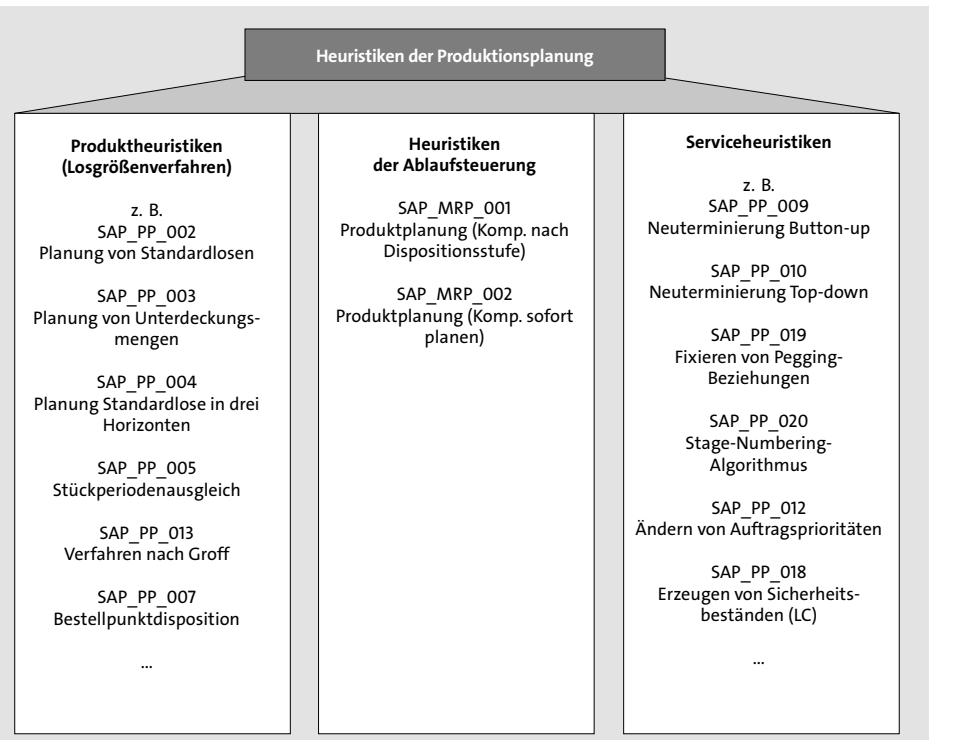

**Abbildung 8.18** Heuristiken für die Produktionsplanung

Produktheuristiken betreffen die Planung eines Produkts während des Planungslaufs oder in der interaktiven Planung. Sie bilden somit den Ausgangspunkt der Materialbedarfsplanung. Mit den Produktheuristiken lassen sich insbesondere spezielle Losgrößenverfahren realisieren; die überwiegende Anzahl der Produktheuristiken folgt dem Vorgehen der plangesteuerten Disposition, die wir bereits in Abschnitt 8.1.3, beschrieben haben.

Grundsätzlich besteht für die Planung von Produkten mittels Produktheuristik eine Einstellungshierarchie. Auf der Registerkarte **PP/DS** des Produktstamms können Sie für jedes Produkt eine Produktheuristik hinterlegen. Im Customizing der Ablaufheuristiken SAP\_MRP\_001 und SAP\_MRP\_002 müssen Sie einstellen, ob die Produktheuristik aus dem Produktstamm oder eine davon abweichende Heuristik verwendet werden soll. Dabei ist zu beachten, dass diese Einstellung nur für Produkte relevant ist, die keinem Planungspaket zugeordnet sind. Für alle anderen Produkte ist in allen Fällen die Heuristik aus den Einstellungen zum Planungspaket relevant (Paketheuristik).

Die in der Beschaffungsplanung für ein Lokationsprodukt eingesetzten Heuristiken ermitteln die ungedeckten Produktbedarfe. Zu diesem Zweck verrechnet das System die Produktbedarfe mit den Produktbeständen und den bereits vorhandenen Produktzugängen. Dabei verwenden die meisten Beschaffungsplanungsheuristiken die Standardnettobedarfsrechnung, bei der die Bedarfe mit fixierten Zugängen verrechnet werden. Die Reihenfolge, in der die Bedarfe und die Zugänge miteinander verrechnet werden, kann im Verrechnungsverfahren in den Heuristikeinstellungen festgelegt werden (siehe Abbildung 8.19).

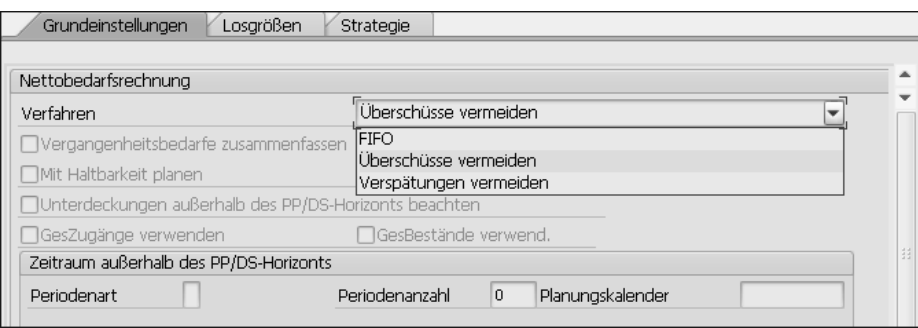

**Abbildung 8.19** Verfahren der Nettobedarfsrechnung, Auszug aus den Heuristikeinstellungen am Beispiel der SAP\_PP\_002

Im Feld **Verfahren** werden drei verschiedene Vorgehensweisen zur Verrechnung angeboten, die Sie jeweils in den Heuristikeinstellungen festlegen müssen:

■ FIFO (First in, First out)

Die Bedarfe und fixierten Zugänge werden in zeitlicher Reihenfolge verrechnet. In diesem Fall sind die Vorgehensweisen der SAP-ERP-Systeme und des SAP-APO-Systems identisch. Dies bedeutet, dass der erste Bedarf durch den ersten fixierten Zugang gedeckt wird. Das gilt auch dann, wenn der Bedarf vor dem fixierten Zugang liegt.

■ Uberschüsse vermeiden

Dieses Verfahren verwendet eine Zuordnungslogik, die möglichst wenige Überschüsse erzeugt. Zu diesem Zweck erfolgt die Zuordnung von Elementen, die in der Vergangenheit oder im Fixierungshorizont liegen (Bedarfe und fixierte Zugänge), gemäß der FIFO-Logik. In diesem Schritt wird die rechtzeitige Deckung von Bedarfen nicht sichergestellt, da innerhalb des Fixierungshorizonts bzw. in der Vergangenheit eine automatische Planung nicht zu einer rechtzeitigen Deckung führen kann.

Fixierten Zugängen, die zeitlich nach dem Fixierungshorizont liegen, werden nur die Bedarfe zugeordnet, die rechtzeitig durch sie gedeckt werden können. Da in der Praxis ein Zugang auch als Bedarfsdecker für einen geringfügig (z. B. untertägig) früher liegenden Bedarf verwendet wird, wertet das System in diesem Schritt zusätzlich die Alert-Schwelle aus und erlaubt auch Verspätungen des Zugangs, sofern diese die Alert-Schwelle nicht überschreiten.

Nicht möglich ist die Verrechnung mit früher liegenden Bedarfen bei Kontiheuristiken wie z. B. SAP\_PP\_C001, denn diese Heuristiken unterstellen kontinuierlichen Materialfluss. Ausgeschlossen von dieser Methode sind auch Heuristiken, die Haltbarkeitsbedingungen berücksichtigen (z. B. SAP\_PP\_SL001). Diese Heuristiken bilden hier also eine Ausnahme. Um Überschüsse durch neue Zugangselemente zu vermeiden, werden verspätete Zugänge den restlichen Bedarfen zugeordnet. In diesem Fall werden Termin-Alerts ausgewiesen, sofern dies in den Alert-Einstellungen vorgesehen ist.

#### ■ Verspätungen vermeiden

Die diesem Verrechnungsverfahren zugrunde liegende Zuordnungslogik erzeugt möglichst wenige Verspätungen. Analog zum Verfahren *Überschüsse vermeiden* werden in einem ersten Schritt Vergangenheitselemente und im Fixierungshorizont liegende Elemente nach dem FIFO-Prinzip einander zugeordnet. Zugänge, die zeitlich nach dem Fixierungshorizont liegen, werden nur dann den Bedarfen zugeordnet, wenn diese den Bedarf rechtzeitig decken können, wobei auch hier analog zum Verrechnungsverfahren *Überschüsse vermeiden* Verspätungen bis zur Alert-Schwelle in Kauf genommen werden.

Verbleibende verspätete Zugänge werden nicht zugeordnet, d. h., das System legt neue Zugänge an, und die nicht verrechneten, fixierten Zugänge bleiben als Überschussmengen vorhanden. Abhängig von den Alert-Einstellungen wird in diesem Fall über das Anzeigen von Alerts auf diese Planungskonstellation hingewiesen.

Als relevante Bedarfe und Zugänge werden alle Produktbedarfe, -bestände und -zugänge angesehen, die innerhalb des Planungszeitraums liegen, Pegging-relevant sind und im selben Pegging-Bereich vorhanden sind.

Durch die Beschränkung auf den Pegging-Bereich, der innerhalb einer Planversion weitestgehend mit dem Planungsabschnitt des SAP-ECC- bzw. SAP-S/4HANA-Systems vergleichbar ist, werden folglich innerhalb einer Planversion die Bedarfe, Bestände und Zugänge eines Lokationsprodukts mit derselben Kontierung ins Kalkül gezogen, die entsprechend der Bedarfsstrategie miteinander verknüpfbar sind. Die Nettobedarfsrechnung ist somit immer lokationsbezogen. Eine lagerort- oder chargenspezifische Vorgehensweise ist nicht abgebildet.

Grundlage für die Nettobedarfsrechnung sind die Pegging-relevanten Mengen sowie die Bedarfstermine der Bedarfe und die Verfügbarkeitstermine der relevanten Zugänge. Innerhalb der Nettobedarfsrechnung wird die Sicherheitszeit durch die Beschaffungsplanungsheuristiken berücksichtigt (siehe hierzu Kapitel 10, »Sicherheitsbestandsplanung«). Der relevante Termin eines Bestands ist mit Ausnahme von Chargen immer der 1. Januar 1970); die Nettobedarfsrechnung verbraucht also immer zuerst den Bestand. Hierbei müssen Sie beachten, dass sich die Logik des dispositionsrelevanten Bestands zwischen dem SAP-ECC- bzw. dem SAP S/4HANA-System und

dem SAP-APO-System bzw. ePP/DS unterscheidet. Im SAP-ECC- bzw. SAP-S/4HANA-System können Sie die Dispositionsrelevanz von Beständen durch das Customizing beeinflussen, dies ist jedoch im SAP-APO-System bzw. in ePP/DS nicht möglich. Hier sind im Standard lediglich der frei verfügbare Bestand sowie der Qualitätsprüfbestand dispositionsrelevant. Diese Logik kann jedoch über einen User-Exit angepasst werden.

Die Nettobedarfsrechnung bezieht nun im Anschluss an die Bestände in zeitlicher Reihenfolge die relevanten Zugänge in die Kalkulation der Unterdeckungsmenge ein.

Als fixiert werden innerhalb der Nettobedarfsrechnung in SAP APO bzw. in ePP/DS die Zugänge mit dem Status **PP-fixiert** angesehen. Die Zugangsmengen des Auftrags sind also fixiert. Dieser Status wird in den folgenden Fällen automatisch gesetzt:

- $\quad \blacksquare \;$  Der Verfügbarkeitstermin des Auftrags liegt innerhalb des Fixierungshorizonts.
- Der SNP-Auftrag liegt außerhalb des Produktionshorizonts.
- Der Auftrag ist hinsichtlich des Outputs, des Inputs oder des Termins fixiert.

Im Planungsablauf der Produktheuristiken bildet die Nettobedarfsrechnung den ersten Schritt, in dem die Bedarfe zunächst mit den fixierten Zugängen verrechnet werden. Wenn nicht alle Bedarfe durch fixierte Zugänge gedeckt werden können, führt die Produktheuristik auf der Basis der durch die Nettobedarfsrechnung ermittelten Unterdeckungsmengen eine Losgrößenrechnung durch. Zunächst wird unabhängig vom Wiederverwendungsmodus ein Zugang in Höhe der Losgröße angelegt. Wird der Wiederverwendungsmodus *Nicht fixierte Zugänge löschen* verwendet, werden die vor dem Heuristiklauf vorhandenen nicht fixierten Zugänge gelöscht. Der Wiederverwendungsmodus *Passende Zugänge verwenden* initiiert eine Prüfung, ob sich der neu angelegte Zugang vom alten, nicht fixierten Zugang unterscheidet. Ergibt diese Prüfung einen Unterschied, wird der alte Zugang gelöscht. Anderenfalls bleibt der alte Zugang unverändert erhalten und wird nicht durch den neuen Zugang ersetzt.

Die Standardnettobedarfsrechnung wird z. B. von den folgenden Produktheuristiken verwendet:

- Planung von Standardlosen (SAP\_PP\_002)
- Planung von Standardlosen in drei Horizonte (SAP\_PP\_004)
- Stückperiodenausgleich (SAP\_PP\_005)
- Least-Unit-Cost-Verfahren: Fremdbeschaffung (SAP\_PP\_006)
- Groff-Verfahren (SAP\_PP\_013)
- Quotierungsheuristik (SAP\_PP\_Q001)

Eine Ausnahme hinsichtlich der Ermittlung der Produktbedarfe bilden die Heuristik SAP\_PP\_003 zur Planung von Unterdeckungsmengen und die Aktionen, die neue oder geänderte Sekundärbedarfe sofort decken. Bei dieser Produktheuristik unter-

scheidet sich die Logik der Nettobedarfsrechnung von der beschriebenen Vorgehensweise, da zusätzlich zu den fixierten Zugängen auch nicht fixierte Zugänge verwendet werden können.

Zunächst wird die Nettobedarfsrechnung für alle Bedarfe mit dem Verrechnungsverfahren *Überschüsse vermeiden* durchgeführt. Konnten durch diese Vorgehensweise einzelne Bedarfe nicht mit fixierten Zugängen gedeckt werden, wird ein zweiter Verrechnungslauf durchgeführt, bei dem die ungedeckten Bedarfe vom System mit den nicht fixierten Zugängen verrechnet werden. In den Heuristikeinstellungen können Sie festlegen, ob das System für weiterhin ungedeckte Bedarfe eine Beschaffungsmengenberechnung durchführen und damit Zugänge anlegen soll. In diesem Fall müssen Sie in den Heuristikeinstellungen das Kennzeichen **Unterdeckungen planen** setzen. Bei den Aktionen für die sofortige Deckung von Sekundärbedarfen legt das SAP-APO-System bzw. ePP/DS dann für ungedeckte Bedarfe neue Zugänge an.

Liegen Überschüsse vor, kann das System bei entsprechenden Heuristikeinstellungen hier Löschungen vornehmen. Dafür müssen Sie in den Heuristikeinstellungen das Kennzeichen **Überschüsse reduzieren** gesetzt haben. Da die beschriebene Vorgehensweise auch nicht fixierte Zugangselemente erhält, ist sie unter Betrachtung von Performanceaspekten anderen Produktheuristiken überlegen. Jedoch sind hier unter Umständen im Anschluss an die Bedarfsplanung verstärkt Verspätungen in Kauf zu nehmen, da zur Vermeidung von Überschüssen durch neue Zugangselemente verspätete Zugänge den restlichen Bedarfen zugeordnet werden.

Für Produkte, die in Kundeneinzelfertigung produziert werden, können Sie eine Unterlieferungstoleranzmenge in der Kundenauftragsposition einstellen. Diese Toleranzmenge bezieht sich auf die Basismengeneinheit, nicht auf die Verkaufsmengeneinheit. In diesem Fall prüft das System im Planungslauf bzw. im Rahmen von *Capable-to-Promise* (CTP, siehe Kapitel 15, »Verfügbarkeitsprüfung«), ob bei einer Unterdeckung die offene Bedarfsmenge innerhalb der Unterlieferungstoleranzmenge liegt. Ist dies der Fall, wird auf die Erzeugung eines Beschaffungsvorschlags verzichtet. Entsprechend der Alert-Einstellungen wird gegebenenfalls ein Informations-Alert erzeugt, und es wird eine Meldung im Planungsprotokoll ausgewiesen. Das Kennzeichen **Unterlieferungstoleranz** wird im Planungslauf bzw. bei *Capable-to-Match* (CTM) produktspezifisch aus dem Produktstamm gelesen. Soll die Einstellung nicht produktspezifisch gesetzt werden, kann im Planungslauf diese Einstellung ebenfalls in der Planungsheuristik vorgesehen werden.

Neben den dargelegten Produktheuristiken, mit denen die plangesteuerten Dispositionsverfahren des SAP-ECC- und SAP-S/4HANA-Systems abgebildet und weiterentwickelt wurden, wurde mit der Produktheuristik SAP\_PP\_007 die Bestellpunktdisposition umgesetzt. Dabei müssen Sie berücksichtigen, dass SAP aus Performancegründen die Durchführung einer Bestellpunktdisposition im bestandsführenden System empfiehlt. Lediglich wenn die bestellpunktdisponierten Produkte im SAP-

APO-System bzw. in ePP/DS finit zu beplanende Ressourcen belasten, sollte die Bestellpunktdisposition dort durchgeführt werden. Diese Heuristik kann in den folgenden Bereichen nicht eingesetzt werden:

- $\quad \blacksquare$  Kundeneinzelfertigung
- $\quad \blacksquare \;$  konfigurierbare Produkte
- $\textcolor{red}{\bullet}$  Quotierungsheuristik
- $\quad \blacksquare \;$  Planung mit Produktaustauschbarkeit

Die Bedarfsplanung mittels Heuristik SAP\_PP\_007 läuft in mehreren Schritten ab:

- 1. Abhängig von den Heuristikeinstellungen löscht das System alle nicht PP-fixierten Zugänge. In diesem Fall werden also neben dem Lokationsbestand lediglich die PPfixierten Zugänge, Produktionsaufträge, Bestellungen sowie fixierte Planaufträge und Bestellanforderungen als verfügbarer Bestand berücksichtigt.
- 2. Der verfügbare Bestand wird mit dem im Lokationsproduktstamm einzutragenden Meldebestand verglichen. Liegt der verfügbare Bestand unter dem Meldebestand, wird durch das System ein Beschaffungsvorschlag angelegt. Je nach Heuristikeinstellungen ist die zu deckende Bedarfsmenge entweder
	- die Differenz zwischen dem verfügbaren Bestand und dem Meldebestand oder
	- die Differenz zwischen dem verfügbaren Bestand und dem Höchstbestand aus dem Lokationsproduktstamm

Auf Basis der im zweiten Schritt ermittelten Bedarfsmenge ermittelt das System die Höhe des Beschaffungsvorschlags und die Bezugsquelle. Abhängig von den Heuristikeinstellungen zur Strategie versucht das System, einen Einplanungstermin zu finden. Bei Verwendung eines Fixierungshorizonts werden die Bedarfsdecker erst nach diesem eingeplant.

Neben der Umsetzung des Bestellpunktverfahrens in der oben beschriebenen Produktheuristik besteht auch die Möglichkeit, eine Bestellpunktdisposition im SAP-APO-System bzw. in ePP/DS zu erreichen, indem die Heuristik SAP\_PP\_002 (Planung von Standardlosen) als Produktheuristik im Planungslauf oder in der interaktiven Planung eingesetzt wird. Neben der bereits beschriebenen plangesteuerten Abwicklung der Bedarfsplanung bietet diese Heuristik ebenfalls die Option, in der Produktions- und Feinplanung zwei verschiedene Arten von Meldepunktverfahren abzubilden. Hierzu müssen Sie auf der Registerkarte **Losgrösse** das Kennzeichen **Meldepunkt** setzen und ein Meldepunktverfahren auswählen. Im Bereich der Produktions- und Feinplanung sind lediglich die Meldepunktverfahren 1 (*Meldebestand aus Lokationsproduktstamm*) und 2 (*Meldereichweite aus Lokationsproduktstamm*) auswählbar.

Das Meldepunktverfahren 1 erfordert die Eingabe eines Meldebestands im Lokationsproduktstamm und ist mit dem bereits beschriebenen Bestellpunktverfahren vergleichbar. Über die Funktionalität des Meldepunktverfahrens 1 hinaus, welches ana-

log zur Bestellpunktabwicklung nach SAP\_PP\_007 bzw. zur Bestellpunktdisposition im SAP-ECC- und SAP-S/4HANA-System keine Bedarfe berücksichtigt, können Sie mit dem Meldepunktverfahren 2 die Bedarfe innerhalb einer separat im Lokationsproduktstamm einzutragenden Meldereichweite in Arbeitstagen berücksichtigen.

Die aus dem SAP-ECC- bzw. dem SAP-S/4HANA-System bekannten Dispositionsverfahren der stochastischen und der rhythmischen Disposition wurden im SAP-APO-System nicht umgesetzt. Abbildung 8.20 gibt einen Überblick, welche Dispositionsverfahren in welchem System zur Verfügung stehen.

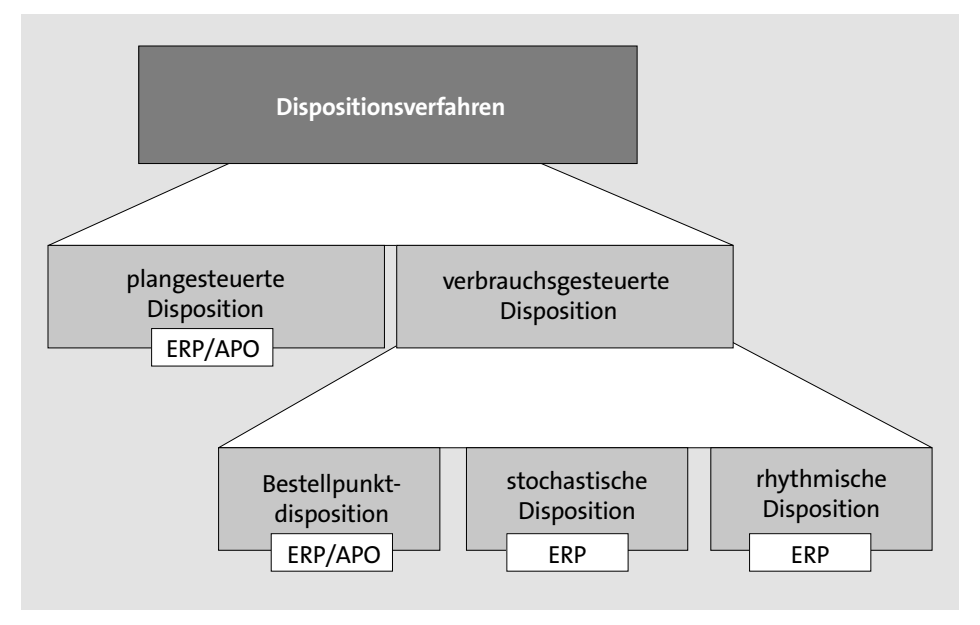

**Abbildung 8.20** Dispositionsverfahren im SAP-ECC- bzw. im SAP-S/4HANA-System sowie im SAP-APO-System

Die Produktheuristiken werden in der Regel durch Verwendung in einer Ablaufsteuerungsheuristik in der Materialbedarfsplanung eingesetzt. Die einzige Ausnahme bildet hier die einstufige Planung, die durch eine isolierte Verwendung der Produktheuristik aus dem Planungslauf oder aus der interaktiven Planung erreicht werden kann. In allen anderen Fällen ist eine der beiden Heuristiken der Ablaufplanung in einem Schritt des Produktionsplanungslaufs anzusteuern, falls eine Bedarfsplanung für mehrere Produkte durchgeführt werden soll. Während die beschriebenen Produktheuristiken die Art der Planung eines einzelnen Produkts regulieren, betreffen die Heuristiken zur Ablaufsteuerung die Reihenfolge der Planungen verschiedener Produkte. In der Ablaufsteuerungsheuristik können Sie jedoch ebenfalls eine Produktheuristik eingeben, mit der alle Produkte eines Planungslaufs geplant werden, für die im Lokationsproduktstamm keine eigene Produktheuristik vorgesehen ist.

Die beiden Ablaufsteuerungsheuristiken im Rahmen der Disposition sind die Produktplanung SAP\_MRP\_001 (*Komponenten nach Dispostufe*) und Produktplanung SAP\_MRP\_002 (*Komponenten sofort planen*). Diese beiden Heuristiken unterscheiden sich lediglich bei Verwendung des PP-Planungsverfahrens *Sekundärbedarfe sofort decken* auf Komponentenebene:

# - **SAP\_MRP\_001 (Komponenten nach Dispositionsstufe)**

Alle Produkte werden gemäß ihrer Dispositionsstufe geplant. Von dieser Regel wird auch nicht bei Produkten mit dem PP-Planungsverfahren *automatische Planung sofort* abgewichen. Funktional ist der Ablauf mit dem Bedarfsplanungslauf im SAP-ECC- und SAP-S/4HANA-System identisch. Das Verfahren ist sehr schnell und eignet sich somit besonders für Massenanwendungen.

# - **SAP\_MRP\_002 (Komponenten sofort planen)**

Im Unterschied zu SAP\_MRP\_001 plant diese Heuristik die Komponenten, deren PP-Planungsverfahren die Aktion *Sekundärbedarfe sofort decken* vorsieht, wenn für sie aus der Planung des übergeordneten Produkts ein Sekundärbedarf erzeugt wurde. Kann dieser Sekundärbedarf nicht rechtzeitig gedeckt werden, wird auch der übergeordnete Auftrag verschoben und gegebenenfalls mit einem Alert versehen. Verspätungen werden hierbei optional auch über mehrere Dispositionsstufen hinweg weitergegeben. Sie können in den Alert-Einstellungen auch Termin-Alerts optional einstellen, die dann bei dieser Planung typischerweise auf Enderzeugnisebene auftreten.

Grundsätzlich müssen Sie vor der Durchführung eines Bedarfsplanungslaufs mittels einer der beiden Ablaufsteuerungsheuristiken die Heuristik *Stage-Numbering-Algorithmus* (SAP\_PP\_020) im Planungslauf vorsehen. Mithilfe dieses Algorithmus werden für die im Bedarfsplanungslauf selektierten Lokationsprodukte die Dispositionsstufen ermittelt. Dieser Algorithmus bildet daher die Grundlage für eine Planung nach Dispositionsstufen, die für die vollständige und fehlerfreie Deckung aller Sekundärbedarfe nötig ist. Auch bei der Heuristik SAP\_MRP\_002 empfiehlt sich die Verwendung des Stage-Numbering-Algorithmus vor der eigentlichen Bedarfsplanung, falls Komponenten geplant werden sollen, für die das PP-Planungsverfahren keine sofortige Planung vorsieht. Bei Verwendung dieser Heuristik – die im eigentlichen Sinne keine Ablaufsteuerungs-, sondern vielmehr eine Serviceheuristik ist – müssen Sie sich zwischen der Übernahme der Dispositionsstufen aus dem SAP-ECC- bzw. dem SAP-S/4HANA-System und einer Neuberechnung im SAP-APO-System entscheiden. Im Gegensatz zur werksbezogenen Vorgehensweise vollzieht der Algorithmus in diesem Fall eine lokationsübergreifende Betrachtung, falls dies erforderlich ist.

Nachdem Sie sich nun einen Überblick über die Dispositionsverfahren in SAP APO bzw. in ePP/DS der kurzfristigen Planung verschafft haben, folgt nun eine Erläuterung der mittel- bis langfristigen Verfahren im SAP-APO-System.

# **8.2.3 SNP-Heuristik**

Die wesentliche Stärke von Supply Network Planning (SNP) ist die werksübergreifende Planung, die in Kombination mit der zeitlich aggregierten Planung, z. B. in Wochenrastern, eine schnelle mittel- bis langfristige Planung relevanter Aktivitäten in Ihrem logistischen Netzwerk ermöglicht. Die Heuristik entspricht dem Planungsverfahren, das gemäß dem MRP-II-Konzept die werksübergreifende Planung infinit durchführt und somit den Planungsverfahren der SAP-ERP- und SAP-APO-PP/DS-Systeme von der Vorgehensweise am ähnlichsten ist, ohne Restriktionen in der Material- und Kapazitätsverfügbarkeit zu berücksichtigen.

Abbildung 8.21 zeigt exemplarisch die Vorgehensweise der SNP-Heuristik bei einer werksübergreifenden Planung. Welche Lokationen in Ihrer Planung berücksichtigt werden sollen, können Sie entweder bei der Modellierung des für die SNP-Planung relevanten Modells festlegen oder über gezielte Selektionen während des Planungslaufs und des Planungsverfahrens.

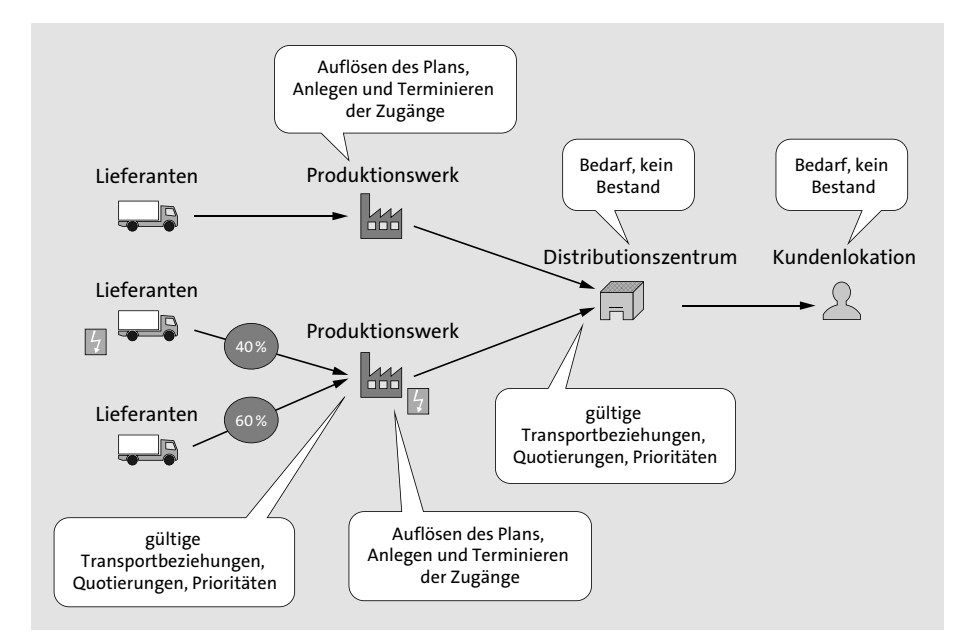

**Abbildung 8.21** SNP-Planungsszenario

In unserem Beispiel wurden folgende Lokationen in SAP APO modelliert:

- $\blacksquare$  Kunde
- $\blacksquare$  Distributionszentrum
- $\quad \blacksquare \;$  produzierendes Werk
- $\quad \rule{2mm}{2mm}$  zulieferndes Produktionswerk
- $\quad \rule{2mm}{2mm}$  externe Lieferanten, die Komponenten liefern

Anhand dieser Lokationen und des beispielhaften Logistiknetzwerks stellen wir Ihnen nun das grundlegend mögliche Systemverhalten bei einer SNP-Heuristik vor:

# - **Planungsreihenfolge über Dispositionsstufen ermitteln**

Im ersten Schritt ermittelt das System die Reihenfolge der zu planenden Lokationen. Das Planungsergebnis und die Planungsreihenfolge der Heuristik werden in der Regel von der Dispositionsstufe der Lokationsprodukte beeinflusst. Daher sollte als vorgelagerter Schritt die Dispositionsstufe der relevanten Lokationsprodukte ermittelt werden. Die Heuristik beginnt mit der Lokation, die nur eingehende Transportbeziehungen hat (in unserem Beispiel aus Abbildung 8.21 die Kundenlokation).

#### - **Planung in Kundenlokation**

In der Kundenlokation identifiziert die Heuristik Bedarfe, und über die Nettobedarfsrechnung in der Lokation findet das System keine Zugangselemente, um den Bedarf in der Lokation zu decken. Da das Produkt in der Kundenlokation als fremdbeschafft definiert ist, prüft das System die möglichen Transportbeziehungen (Quotierungen/Prioritäten) und findet über Transportbeziehungen das entsprechende Distributionszentrum, um dort den Bedarf über Umlagerung anzufragen.

#### - **Planung im Distributionszentrum**

Da der Bedarf im Distributionszentrum nach einer Nettobedarfsrechnung ebenfalls nicht über vorhandene Bestände und geplante Umlagerungen gedeckt werden kann und das Produkt fremdbeschafft ist, analysiert das System gültige Transportbeziehungen unter Berücksichtigung von Quotierungen und Prioritäten und identifiziert so die beiden Werke.

# - **Planung in Produktionswerk**

Auch in den Werken gibt es nicht genügend Bestand, um die Bedarfe zu decken. Da SNP neben einer Distributionsplanung bei entsprechenden Stammdaten auch eine Produktionsplanung unterstützt, kann an dieser Stelle der SNP-Plan aufgelöst werden. Für die Enderzeugnisse kann somit ein Vorplanungsbedarf und für die Komponenten können entsprechende Sekundärbedarfe erzeugt werden. In diesem Beispiel ist die Produktion in dem Werk mit der höheren Quotierung kapazitativ nicht machbar und wird daher mit einem Überdeckungs-Alert markiert. Die SNP-Heuristik berücksichtigt keine Kapazitäten, sodass der Planer entsprechend über den Alert gezielt eingreifen kann (dies kann manuell oder automatisiert geschehen).

# ■ Planung von Lieferanten

Die Komponenten aus anderen Lokationen werden dann über mögliche Transportbeziehungen unter Berücksichtigung von Quotierungen und Prioritäten beschafft. In unserem Beispiel kann ein Lieferant nicht genug liefern. Auch dies wird über einen Alert angezeigt, und der Planer muss interaktiv reagieren.

An dieser Stelle kann konstatiert werden, dass die SNP-Heuristik alleine für eine schnelle werksübergreifende Distributions- und Beschaffungsplanung verwendet werden kann, wenn Restriktionen keine Rolle spielen bzw. manuell bearbeitet werden sollen.

Die dargestellte werksübergreifende Planung und das damit einhergehende Ergebnis ist wie beschrieben stark abhängig von der ermittelten Reihenfolge, in der die Lokationen prozessiert und die Bedarfe ermittelt werden, von der Terminierung und der Bezugsquellenfindung in SNP und von der verwendeten Selektion des Planungsverfahrens.

Um Ihnen darzustellen, wie die SNP-Heuristik ein werksübergreifendes Planungsergebnis systemtechnisch ermittelt, gehen wir nun noch auf die Vorgehensweise und die Verarbeitung der SNP-Heuristik ein (siehe auch Abbildung 8.22).

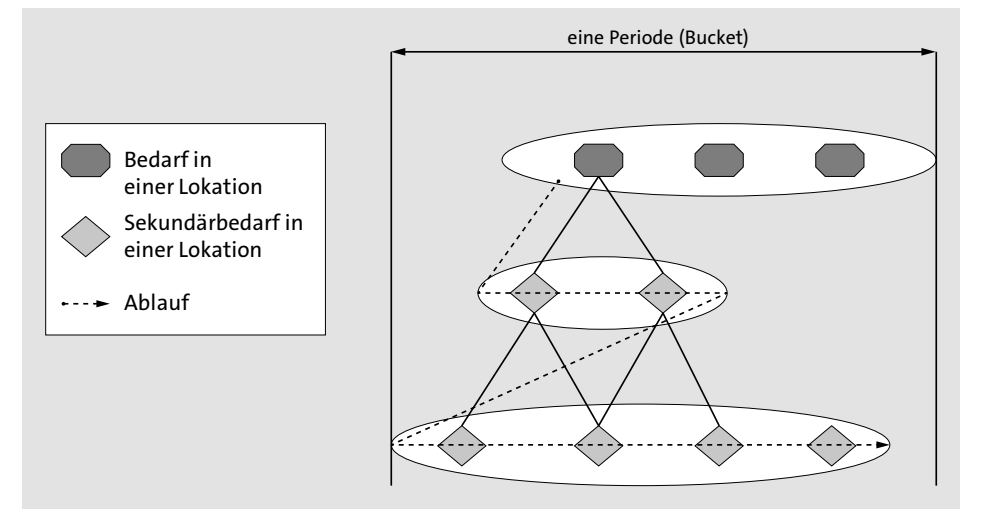

**Abbildung 8.22** Verarbeitung SNP-Heuristik (Quelle: SAP)

Wie Sie sehen, plant die SNP-Heuristik immer nur eine Lokation. Auch bei einer werksübergreifenden Planung prozessiert die SNP-Heuristik die relevanten Lokationen nacheinander und fasst dabei alle Bedarfe einer Periode pro Produkt zu einem Gesamtbedarf in einer Lokation zusammen.

## **Gesamtbedarf**

Der Gesamtbedarf wird in Abhängigkeit von der Bedarfsstrategie (Registerkarte **BEDARF**) und dem Prognosehorizont (Registerkarte **SNP2**) aus dem SAP-APO-Produktstamm ermittelt. Über die Bedarfsstrategie wird die Verrechnung von Prognosen mit Kundenaufträgen gesteuert. Vorplanungsbedarfe sind innerhalb des Prognosehorizonts nicht relevant.

Die Heuristik plant erst alle Distributionsbedarfe der obersten Lokationsstufe, bevor alle Produkte der nächsten Lokationsstufe geplant werden. Pro geplantem Lokationsprodukt geht die SNP-Heuristik folgendermaßen vor:

- 1. Lesen der Daten aus dem Live-Cache (technischer Schritt)
- 2. Berechnung des Nettobedarfs
- 3. Berücksichtigung der Losgrößenregeln
- 4. Ermittlung der Bezugsquelle
- 5. Anlage der Zugangselemente (Planaufträge und Umlagerungen)
- 6. Berechnung der Ressourcenbelastungen

Dabei stehen Ihnen einige Parameter bzw. Einstellungen zur Verfügung, die Sie zur Beeinflussung des Planungsergebnisses der SNP-Heuristik verwenden können.

- SNP-Stammdaten, die von der SNP-Heuristik verwendet werden, wie z. B. Einstellungen zum Produkt, Lokation, Transportbeziehungen, Ressourcen, Plan (PPM/ PDS), Quotierungen, Kosten oder Kalender
- Nutzung von Profilen, die Parameter der SNP-Heuristik betreffen, wie z. B. SNP-Bedarfsprofil (Produktstamm), SNP-Angebotsprofil (Produktstamm), SNP-Rundungsprofil (Customizing), Losgrößenprofil (Produktstamm), SNP-Losgrößenprofil (Transportbeziehung), SNP-Bedarfsstrategie (laufende Einstellung), SNP-Planungsprofil (laufende Einstellung), Planungskalender oder Parallelverarbeitungsprofile
- $\quad \rule{2mm}{2mm}$  Einstellungen in Planungsbereich, Planungsmappen/Datensichten bzw. Makros, die das Systemverhalten der SNP-Heuristik verändern

Im Anschluss an die Erläuterungen zur SNP-Heuristik erläutern wir Ihnen nun die SAP-APO-Funktionalität Capable-to-Match.

#### **8.2.4 Capable-to-Match**

Mit der heuristikbasierten Funktion CTM-Planung (Capable-to-Match) können Sie eine mehrstufige, finite Planung der Bedarfe Ihrer Lieferkette durchführen. Dazu werden priorisierte Kundenbedarfe und Prognosen mit dem kategorisierten Angebot unter Berücksichtigung gegenwärtiger Produktions- und Transportkapazitäten abgeglichen. Dies bedeutet, dass CTM im Gegensatz zum SNP-Optimierer keine Optimierung nach Kosten vornimmt, sondern über die von Ihnen festgelegten Prioritäten die Reihenfolge der Bedarfe und die Auswahl der Beschaffungsalternativen beeinflusst.

Dadurch kann CTM auch abhängig von den definierten Randbedingungen (wie z. B. möglicher verfrühter, verspäteter oder teilweiser Bedarfsdeckung) einen termingerechten, durchführbaren Plan erzeugen. Da CTM dabei auftragsorientiert arbeitet, können die zugehörigen Bestände und Zugänge – trotz der grundsätzlich Bucket-

БЯ

orientierten Planung in SNP – nach dem CTM-Planungslauf für jeden Bedarf über die Pegging-Beziehungen ermittelt werden. Dies stellt ein wesentliches Unterscheidungskriterium zu den mengenbezogenen Planungsverfahren des SNP-Optimierers und der Heuristik in SNP dar, die Bedarf und Angebot nicht miteinander verknüpfen.

CTM sucht abhängig von den definierten Regeln den ersten machbaren Plan und nicht den optimalen Plan, abhängig von Bewertungskriterien wie z. B. Kosten. In der Simulation können Sie mit CTM auch einen infiniten Plan erstellen.

Dabei betrachtet CTM die einzelnen Produktions- und Distributionsstufen nicht nacheinander wie der »klassische« MRP-Lauf, sondern sucht gleichzeitig nach machbaren Zugängen auf allen Produktions- und Distributionsstufen, um Bedarfe nach Ihrer Priorität durch sukzessive Prüfung nach festgelegten Regeln zu befriedigen.

Abbildung 8.23 zeigt exemplarisch die Vorgehensweise der CTM-Planung bei einer werksübergreifenden Planung. Über die benutzerdefinierte Stammdatenauswahl, wie z. B. Lokationsprodukte, PPM/PDS und Transportbeziehungen, kann das relevante Planungsszenario bzw. das CTM-Anwendungsmodell erzeugt werden, für das eine Lösung ermittelt werden soll.

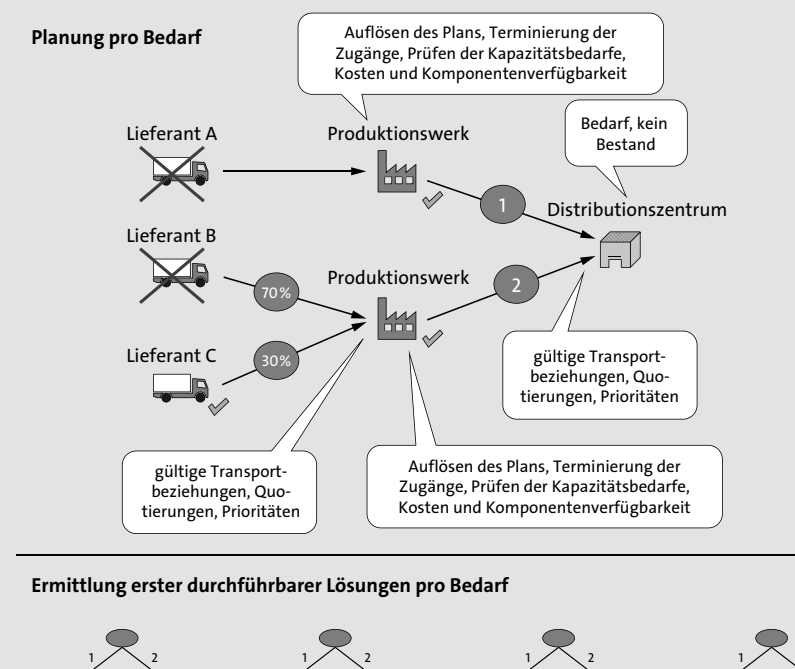

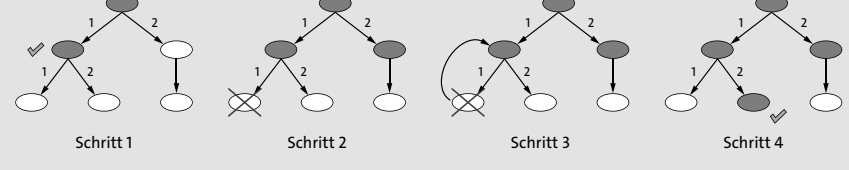

**Abbildung 8.23** Planungsszenario CTM (Quelle: SAP)

In unserem Beispiel wurden folgende Lokationen berücksichtigt:

- $\blacksquare$  Distributionszentrum
- $\quad \blacksquare \,$  zwei produzierende Werke
- $\quad \rule{2mm}{2mm}$  externe Lieferanten, die Komponenten liefern

Anhand dieser Lokationen werden wir Ihnen das grundlegend mögliche Systemverhalten bei einer Planung mit CTM vorstellen:

- 1. CTM führt eine auftragsbasierte Planung durch, die Bedarfe priorisiert und einzeln über alle Vorstufen plant. Im ersten Schritt wird in unserem Beispiel ein priorisierter Bedarf, z. B. Kundenauftrag oder Vorplanungsbedarf, aus dem Distributionszentrum ermittelt. Während der Nettobedarfsrechnung im Distributionszentrum findet die CTM-Planung keinen verfügbaren Bestand und ermittelt für das fremdbeschaffte Endprodukt die möglichen Transportbeziehungen. Dabei werden Quotierungen berücksichtigt, die Beschaffung wird nach Machbarkeit aufgeteilt und über Umlagerungen an den Werken angefragt.
- 2. Wenn der Bedarf nicht über verfügbaren Bestand in den Werken gedeckt werden kann, werden die SNP-Pläne (PPM/PDS) aufgelöst und Planaufträge und Sekundärbedarfe für die Endprodukte und die Komponenten angelegt. In unserem Beispiel stellt die Produktion in den Werken keinen kapazitativen Engpass dar.
- 3. Die Komponenten müssen anschließend entsprechend nach Quotierungen oder Prioritäten beschafft werden. Die Lieferanten A und B können nicht liefern. Daher werden die Komponenten von dem Lieferanten C beschafft. Dies führt dazu, dass der CTM-Planungslauf die Produktion komplett in Werk 1 durchführt.

Die dargestellte werksübergreifende Planung und das damit einhergehende Ergebnis ist stark abhängig von dem verwendeten Regelwerk wie der Stammdatenselektion, der Planungsstrategie, der Bedarfspriorisierung und der Bestandskategorisierung.

In Abbildung 8.24 sehen Sie, wie der CTM-Planungsalgorithmus ausgehend von jedem einzelnen Bedarf über alle Produktions- und Distributionsstufen hinweg eine machbare Lösung ermittelt. Die CTM-Planung führt diese Planung für jeden einzelnen Bedarf durch und aggregiert die Bedarfe nicht zu einem Gesamtbedarf für eine Periode.

Dabei stehen Ihnen die folgenden Funktionen und Einstellungsmöglichkeiten in CTM zur Erstellung eines finiten lokationsübergreifenden sowie machbaren Plans zur Auswahl, die wir an dieser Stelle kurz benennen.

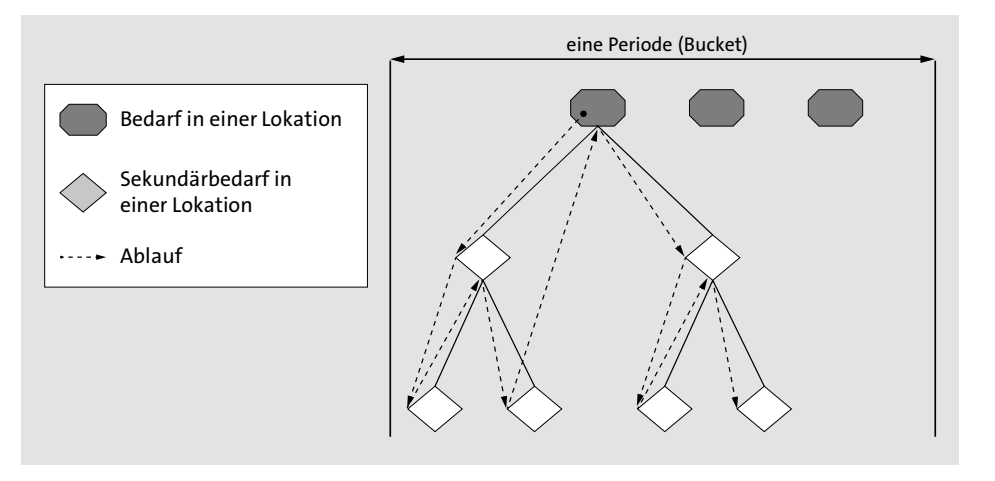

**Abbildung 8.24** Verarbeitung CTM-Planung (Quelle: SAP)

#### - **Stammdatenselektion und Auftragsselektion**

Mit der Stammdatenselektion (Transaktion /SAPAPO/CTMMSEL) und der Auftragsselektion (Transaktion /SAPAPO/CTMORDSEL) können Sie flexibel die Planung auf bestimmte Bereiche Ihrer Lieferkette beschränken. Dadurch können Sie den Gesamtplanungsprozess relativ einfach in kleinere Planungsschritte zerlegen, die CTM dann nacheinander ausführt.

■ Strategien für das Löschen und Selektieren von Bedarfen und Zugängen

Über die Strategien in der Transaktion /SAPAPO/CTM für das Löschen und Selektieren von Bedarfen und Zugängen können Sie sowohl eine komplette Neuplanung als auch eine Veränderungsplanung durchführen. Den Planungsumfang können Sie auch zeitlich oder lokationsproduktspezifisch einschränken.

#### ■ Bedarfspriorisierung

Über die Transaktion /SAPAPO/CTM können Sie anhand von vordefinierten und deskriptiven Merkmalen Bedarfe priorisieren, die für die Planung relevant sind. CTM plant die Bedarfe dann in der Reihenfolge Ihrer Priorität.

- **Bestandskategorisierung**

Sie können die Zugänge und Bestände, die für die Planung relevant sind, über die Transaktion /SAPAPO/CTM verschiedenen Kategorien zuordnen. Über die Suchstrategie können Sie festlegen, in welcher Reihenfolge CTM die Zugänge während der Planung verbrauchen soll.

#### - **Bestandssteuerung**

Mit der Planung von Sicherheitsbestand oder Zielreichweite gewährleisten Sie, dass CTM auch unvorhergesehene Bedarfe decken kann. Den Aufbau zu großer Bestände können Sie im Rahmen der Bestandssteuerung mit CTM-Funktionen vermeiden.

# ■ CTM-Planung mit Regeln

Durch Berücksichtigung von SAP-ECC- bzw. SAP-S/4HANA-Attributen oder deskriptiven Merkmalen von Kunden- oder Prognosebedarfen können bedarfsabhängig Regeln für die Bedarfsdeckung und Produktersetzungen in der CTM-Planung abgeleitet werden.

#### - **fixierte Pegging-Beziehungen**

Über die Transaktion /SAPAPO/CTM können Sie definieren, ob CTM fixierte Pegging-Beziehungen automatisch anlegen soll. Wenn automatisch fixierte Pegging-Beziehungen genutzt werden, dann können Sie auch nach dem CTM-Planungslauf nachvollziehen, für welchen Bedarf CTM einen bestimmten Auftrag angelegt hat.

#### ■ Stammdatenprüfung

Sie können über die Transaktion /SAPAPO/CTM01 die Stammdaten des CTM-Planungslaufs auf ihre Konsistenz überprüfen. Dabei werden sowohl die Stammdaten selbst als auch die Semantik der Daten vom System geprüft.

Abgängig von den gewählten Einstellungen ermittelt der CTM-Planungslauf einen ersten machbaren Plan.

#### **8.2.5 SNP-Optimierer**

Der SNP-Optimierer ermöglicht ein kostenbasiertes Planungsverfahren, mit dem Sie einen zulässigen werksübergreifenden Plan entwickeln können, der hinsichtlich der Gesamtkostenbewertung der günstigste ist. Dabei werden während des Planungslaufs Restriktionen wie Kapazitäten sowie Materialverfügbarkeit berücksichtigt, und das Gesamtergebnis wird von den definierten Lenkungskosten beeinflusst.

Die vom SNP-Optimierer geplanten Gesamtkosten, die sich aus den von Ihnen definierten Lenkungskosten und Strafkosten ermitteln, setzen sich zusammen aus:

- $\quad \blacksquare \;$  Kosten für Produktion, Beschaffung, Lagerung und Transport
- Kosten für die Erhöhung der Produktions-, der Lager-, der Transport- und der Handling-Kapazität
- Kosten für die Unterschreitung des Sicherheitsbestands
- $\quad \blacksquare \;$  Kosten für verspätete Lieferung
- $\hspace{0.1mm}$  Fehlmengenkosten

Die Abstimmung der Kosten aufeinander ist ein wesentliches Kriterium zur erfolgreichen Anwendung des SNP-Optimierers. Kosten können Sie z. B. über den Produktstamm und/oder über den SAP-Menü-Pfad **Advanced Planning and Optimization** - **Stammdaten** - **Anwendungsspezifische Stammdaten** - **Supply Network Planning** pflegen. Neben den Kosten haben z. B. folgende Randbedingungen Einfluss auf das Ergebnis aus dem SNP-Optimierer:

- $\hspace{0.1mm}$  Produktpriorität
- $\quad$  Produktionskapazität
- $\hspace{0.1mm}$  Transportkapazität
- $\textcolor{red}{\blacksquare}$  Handling-Kapazität
- $\blacksquare$  Lagerkapazität
- $\blacksquare$  Losgrößen
- $\blacksquare$  Sicherheitsbestände
- $\quad \blacksquare \,$  Haltbarkeiten, Quotierungen und Produktaustauschbarkeit

Welche Randbedingungen im Planungslauf berücksichtigt werden, müssen Sie festlegen. Ein Plan ist aus Sicht des SNP-Optimierers zulässig, wenn alle harten Restriktionen, die Sie definiert haben, erfüllt worden sind. Fälligkeitstermine und Sicherheitsbestände zählen zu den weichen Restriktionen, deren Verletzung Kosten verursachen. Diese werden nur verletzt, wenn dadurch eine insgesamt kostengünstigere Lösung gefunden wird.

Der SNP-Optimierer optimiert dabei simultan alle Bedarfe der selektierten Lokationsprodukte im definierten Horizont. Es handelt sich hier um eine mengenbezogene Planung ohne Pegging, die keine direkte Zuordnung von Zugängen (Produktaufträgen oder Bestellanforderungen) zum ursprünglichen Bedarf (Kundenauftrag oder Vorplanung) ermöglicht. Je mehr Restriktionen relevant sind, umso komplexer wird das Optimierungsproblem und umso mehr Rechenzeit wird für die Lösung des Problems benötigt.

Abbildung 8.25 zeigt exemplarisch die Vorgehensweise des SNP-Optimierers bei einer werksübergreifenden Planung. Die relevanten Lokationsprodukte können Sie z. B. bei der Bildung des Modells festlegen oder bei der Einplanung des SNP-Optimierers selektieren. Unser Beispiel basiert auf einer Supply-Chain-Struktur mit einem Distributionszentrum, zwei alternativen Produktionswerken und drei alternativen Lieferanten. Der SNP-Optimierer geht bei der Planung wie folgt vor:

# - **Planung im Distributionszentrum**

Der Bedarf im Distributionszentrum kann im ersten Schritt durch eine Nettobedarfsrechnung durch bestehende Bestände nicht gedeckt werden. Das Produkt ist fremdbeschafft, und der SNP-Optimierer prüft die Möglichkeiten in den liefernden Werken. Der SNP-Optimierer untersucht alle Beschaffungsalternativen global, um in Bezug auf das gesamte Optimierungsproblem die günstigste Beschaffungsmöglichkeit für die Endprodukte und Komponenten zu finden.

# - **Planung in den Produktionswerken**

Dabei wird ermittelt, ob in den Werken Bestand existiert. Falls nicht, wird untersucht, ob die Produktionspläne aufgelöst werden können, und die Beschaffung der Komponenten wird überprüft. Jeder dieser Schritte sollte mit entsprechenden Lenkungskosten belegt sein. Der SNP-Optimierer versucht den Bedarf je nach Konfiguration mit minimalen Gesamtkosten oder maximalem Gewinn zu decken.

Da die gesamte Menge wegen kapazitativer Engpässe und Verletzung von Restriktionen nicht komplett aus dem günstigsten Werk beschafft werden kann, wird die Beschaffung nach Machbarkeit und Kosten aufgeteilt.

# - **Planung der Lieferanten**

Die Komponenten können von den Lieferanten rechtzeitig geliefert werden. Dabei wird auch hier bei alternativen Lieferanten der kostengünstigere Lieferant bevorzugt.

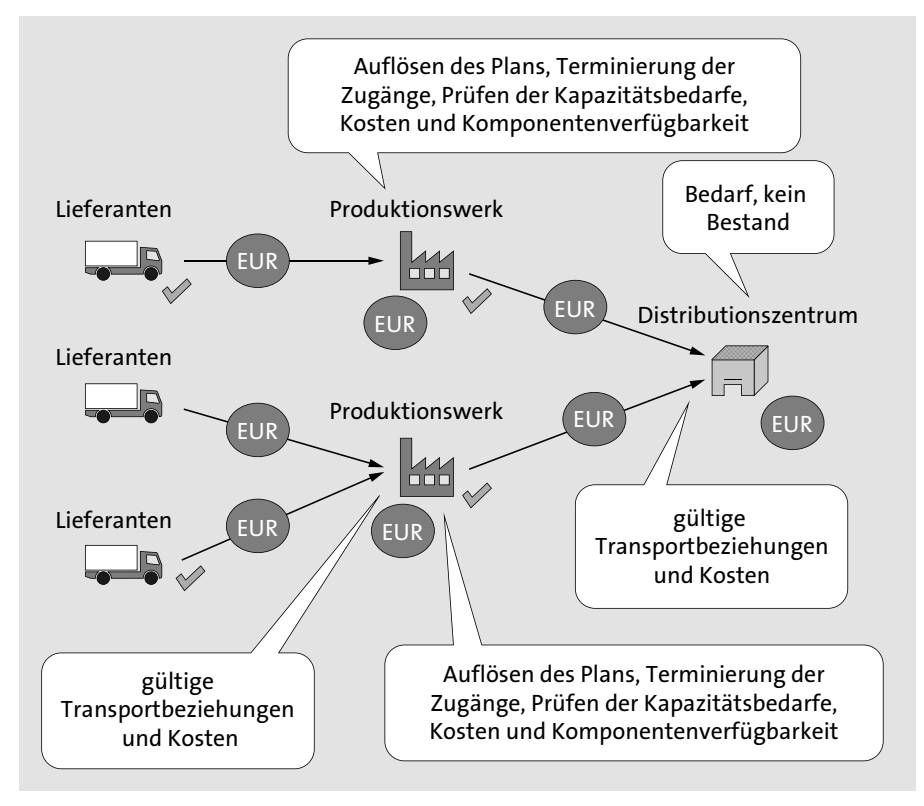

**Abbildung 8.25** SNP-Optimierer-Szenario (Quelle: SAP)

In Abbildung 8.26 ist dargestellt, wie der SNP-Optimierer alle Distributionsbedarfe für alle Lokationen innerhalb des Distributionsnetzwerks plant, bevor die Stücklisten aufgelöst und die Sekundärbedarfe in den Produktionslokationen verarbeitet werden. Folgende Faktoren werden bei der Verarbeitung im SNP-Optimierer berücksichtigt:

- $\quad \rule{2mm}{2mm}$  gültige Transportbeziehungen
- $\quad$  Durchlaufzeiten
- $\quad \blacksquare$  Transportkapazität und Transportkosten
- $\quad \blacksquare \;$  Handling-Kapazität und Handling-Kosten
- $\quad \rule{2mm}{2mm}$  Produktionskapazität und Produktionskosten
- $\quad \rule{2mm}{2mm}$  Lagerkapazität und Lagerkosten
- $\quad \blacksquare$  Zeitstrahl (Lokationsstammdaten)
- $\quad \blacksquare \,$  Losgröße (Mindest- und maximale Losgröße sowie Rundungswert)
- $\blacksquare$  Ausschuss
- $\blacksquare$  Alternativressourcen
- $\quad \rule{2mm}{2mm}$  Strafkosten für Nichtdeckung des Bedarfs
- $\quad \rule{2mm}{2mm}$  Strafkosten für Nichteinhaltung des Sicherheitsbestands
- $\textcolor{red}{\blacksquare}$  Beschaffungskosten
- $\blacksquare$  Haltbarkeit
- $\hspace{0.1mm}$  Kostenmultiplikatoren
- $\quad \rule{2mm}{2mm}$  Lokationsprodukte
- fixer PPM/PDS-Ressourcenverbrauch
- $\quad \blacksquare$  fixer PPM/PDS-Materialverbrauch

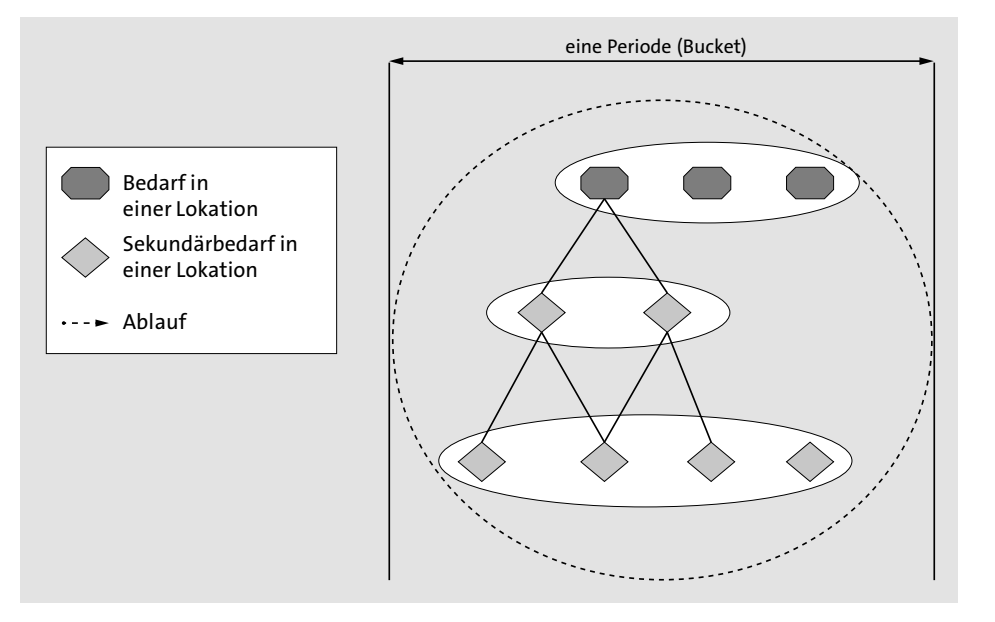

**Abbildung 8.26** Verarbeitung mit dem SNP-Optimierer (Quelle: SAP)

Dabei berücksichtigt der SNP-Optimierer die gesamten global verfügbaren Kapazitäten und Alternativkapazitäten. Abhängig von den gewählten Optimierungsparametern kann der SNP-Optimierer bei einer Kapazitätsüberlastungssituation entweder keine Lösung anbieten oder die Kapazitäten auf Basis von Strafkosten erhöhen.

Die optimierungsbasierte Planung entscheidet somit nach Kosten, wann, wo und wie, welche Produkte und welche Mengen produziert, beschafft, transportiert, gelagert und ausgeliefert werden, und erzeugt machbare Zugänge, wie Planaufträge, Umlagerungen und Bestellanforderungen. Nicht selektierte Lokationsprodukte werden nicht geändert und stellen fixe Kapazitätsbelastungen dar.

An dieser Stelle lässt sich die Grundfunktionalität des SNP-Optimierers folgendermaßen zusammenfassen: Der SNP-Optimierer sucht unter Berücksichtigung aller Randbedingungen (definierte Kosten, Restriktionen) nach einem Planungsergebnis, das aus Gesamtsicht ein Kostenoptimum darstellt. Der SNP-Optimierer eignet sich hingegen nicht für die folgenden Anwendungsfälle:

- $\quad \rule{2mm}{2.5mm}$  Ermittlung lokal optimierter Lösungen
- $\quad \blacksquare \;$  Priorisierung einzelner Bedarfe
- $\quad \blacksquare \;$  ausschließliche Deckung der Bedarfe mit den höchsten Strafkosten
- $\quad \blacksquare \;$  ausschließliche Verwendung der günstigsten Bezugsquellen

Dabei stehen Ihnen einige Parameter bzw. Einstellungen zur Verfügung, die Sie zur Beeinflussung des Planungsergebnisses des SNP-Optimierers verwenden können:

- SNP-Stammdaten, die vom SNP-Optimierer verwendet werden, wie z. B. Einstellungen zum Produkt, zur Lokation, zu Transportbeziehungen, Ressourcen, Plan (PPM/PDS), Quotierungen, Kosten oder Kalender
- $\quad \rule{2mm}{2mm}$  Restriktionen und Kosten, die das Gesamtergebnis des SNP-Optimierers beeinflussen
- Nutzung von Profilen, die Parameter der SNP-Optimierung betreffen, wie z. B. das SNP-Optimiererprofil, in dem Sie zentrale Einstellungen zur Verwendung des SNP-Optimierers vorgeben, SNP-Kostenprofil, SNP-Losgrößenprofil (Transportbeziehung), SNP-Optimierungsschrankenprofil, SNP-Strafkostengruppenprofile, SNP-Prioritätsprofil, SNP-Planungsprofil

Nachdem wir Ihnen die dispositionsbezogenen Funktionen des SAP-APO-Systems vorgestellt haben, gehen wir nun auf entsprechende Funktionen in SAP IBP ein.

# **8.3 Dispositionsverfahren in SAP IBP**

Auch in SAP IBP gibt es kein Dispositionsmerkmal im eigentlichen Sinne. Vielmehr gibt es eine Vielzahl von Dispositionsmechanismen und -algorithmen, die überwiegend auf einem Plan basieren. Begrifflich könnte man hier von plangesteuerter Disposition sprechen, wobei dieser Begriff von SAP nicht verwendet wird. Das ist auch

darin begründet, dass bei dem Verfahren in SAP IBP – im Vergleich zur plangesteuerten Disposition der ERP-Systeme von SAP – teilweise unterschiedliche Vorgehensweisen angewendet werden. Folglich werden wir zunächst einen Überblick über die in SAP IBP genutzten Dispositionsalgorithmen geben.

Zu diesem Zweck gehen wir zunächst einmal auf die Funktionen ein, die SAP IBP für Inventory in Bezug auf die Disposition bereithält. Im Anschluss erhalten Sie einen Überblick über die dispositionsbezogenen Demand-Driven-Funktionen von SAP IBP, bevor wir auf die Funktionen der Nachschubplanung (Response and Supply) eingehen.

# **8.3.1 Zeitreihenbasierte Inventory-Algorithmen**

Im Kern sind die Funktionen der Anwendung SAP IBP für Inventory (siehe Abschnitt 4.5.3) nicht unmittelbar mit denen anderer Dispositionsverfahren vergleichbar. Zielsetzung ist in dieser Anwendung nicht die Ermittlung von Beschaffungsvorschlägen, sondern von Bestandsverläufen und entsprechenden Komponenten des Bestands. Jedoch ist dies nicht möglich, ohne auch eine vereinfachte Dispositionsrechnung vorzunehmen. Diese ist dabei größtenteils mit der hier beschriebenen plangesteuerten Disposition vergleichbar.

Um die Disposition durchführen zu können, müssen Sie den Planungsoperator **Calculate Target Inventory Components** (vom Algorithmustyp IO\_DETERMINISTIC) ausführen, wobei dieser in aller Regel Inputwerte benötigt, die von weiteren Planungsoperatoren des Inventory-Moduls bereitgestellt werden. Mehr dazu beschreiben wir in Kapitel 10, »Sicherheitsbestandsplanung«.

# **8.3.2 Zeitreihenbasierte Demand-Driven-Replenishment-Algorithmen**

Im aktuellen Release 2108 von SAP IBP für Demand-Driven Replenishment liegt der Fokus auf den ersten drei Schritten des Demand-Driven-MRP-Ansatzes (siehe hierzu Abschnitt 8.1.2). Über eine Kennzahlenberechnung lassen sich jedoch sowohl die Nettoflussposition als auch die Auftragsempfehlung ermitteln. Hierfür stehen Ihnen im von SAP ausgelieferten Beispielplanungsbereich die Kennzahl DDNETFLOWPOSI-TION für die jeweilige Nettoflussposition der Periode sowie die Kennzahl DDORDER-REC als sogenannte Auftragsempfehlung zur Verfügung.

Mit SAP ECC können Sie die in SAP IBP für Demand-Driven Replenishment ermittelten Inputwerte mittels installierbarem Add-on an das ausführende System übergeben und dort in Aufträge übersetzen. Die Nachbearbeitungsfunktionen stellen wir Ihnen in Kapitel 14, »Bearbeitung der Dispositionsergebnisse«, vor.

#### **8.3.3 Zeitreihenbasierte Supply-Heuristiken**

Es stehen Ihnen im zeitreihenbasierten Supply-Bereich mehrere Heuristiken zur Verfügung. Die grundlegende Vorgehensweise ist dabei immer plangesteuert, d. h., auf Basis zukünftiger Bedarfe oder Bedarfsprojektionen aus der Prognose wird ein Plan erzeugt. Nähere Informationen hierzu finden Sie in Abschnitt 4.5, »Dispositionsprozess in SAP IBP«.

#### **8.3.4 Auftragsbasierte Response-Heuristiken**

Die auftragsbasierten Response-Heuristiken basieren auf einer Grundheuristik, die als finite ABP-Heuristik (Auftragsbasierte Planung) bezeichnet wird.

Die finite ABP-Heuristik ermittelt unter Verwendung einer vorgegebenen Bedarfspriorisierung einen auftragsbasierten Beschaffungsplan, dabei werden entsprechende Restriktionen wie Kapazitätsbeschränkungen berücksichtigt. Der Ablauf gestaltet sich wie folgt:

- 1. Die Heuristik versucht, alle übergebenen Bedarfe zu befriedigen. Dabei werden die Bedarfe gemäß ihrer Priorität absteigend abgearbeitet.
- 2. Es wird versucht, jeden Bedarf zu befriedigen, indem in der Lokation, in der der Bedarf auftritt, nach verfügbarem Bestand gesucht wird. Kann kein ausreichender Bestand identifiziert werden, legt das SAP-IBP-System Zugänge an.
- 3. Die Bezugsquellen werden gemäß ihrer Priorität ermittelt.
- 4. Die Schritte 2 und 3 werden so lange wiederholt, bis alle abhängigen Bedarfe befriedigt sind. Falls keine vollständige Bedarfsdeckung zum geforderten Zeitpunkt möglich ist, erfolgt eine verspätete Anlage. Falls dies nicht möglich ist, kann es dazu kommen, dass der Bedarf nicht vollständig gedeckt wird.
- 5. Die Schritte 2 bis 4 werden für alle weiteren Bedarfe gemäß den vorgegebenen Prioritäten durchgeführt.
- 6. Nach Befriedigung aller Bedarfe versucht der Algorithmus, den Beschaffungsplan zu modifizieren, um Sicherheitsbestandsmengen befriedigen zu können. Änderungen an der Bedarfsdeckung werden dabei jedoch nicht zugelassen.

Dieses Vorgehen wird als *Tiefensuche* (engl. In-Depth Search) bezeichnet, da anders als bei der Materialbedarfsplanung nicht Material für Material gemäß Dispositionsstufe abgearbeitet wird, sondern priorisierter Bedarf für priorisierter Bedarf, und dies mehrstufig (wie z. B. das Capable-to-Match-Verfahren, siehe Abschnitt 8.2.4). So wird sichergestellt, dass die hochpriorisierten Bedarfe mit hoher Wahrscheinlichkeit auch auf den untergeordneten Stufen ausreichend Kapazität vorfinden, um rechtzeitig gedeckt werden zu können.

Die finite ABP-Heuristik wird im restriktionsbasierten Prognoselauf mit der prioritätsbasierten Heuristik, in der Auftragsbestätigungsplanung (engl. Response Planning) sowie im Deployment angewendet (siehe hierzu auch Abschnitt 4.5, »Dispositionsprozess in SAP IBP«).

#### **8.3.5 Zeitreihenbasierte Optimierung**

Mit SAP IBP können Sie eine Disposition auch direkt über Optimiererfunktionen durchführen. Mit dem *zeitreihenbasierten Beschaffungsoptimierer* lassen sich kostenoptimierte Produktions-, Distributions- und Beschaffungspläne für Ihr komplettes logistisches Netzwerk unter Berücksichtigung verschiedener Restriktionen generieren. Der Algorithmus liefert einen finiten und machbaren Beschaffungsplan, der verfügbare Kapazitäten berücksichtigt und auf Gewinn- oder Liefermaximierung basiert. Bei der *Gewinnmaximierung* werden dem Gesamterlös die Gesamtkosten gegenübergestellt. Produkte werden nur produziert, wenn sie profitabel sind. Bei der *Liefermaximierung* wird versucht, alle Kundenbedarfe bei minimalen Kosten zu decken. Lediglich die Restriktionen in der Lieferkette beeinflussen die Erfüllung des Kundenbedarfs.

Der Optimierer entscheidet, wann und wo produziert, beschafft, gelagert oder ausgeliefert wird. Die Beschaffungsoptionen werden abhängig von Ressourcenkapazitäten, Materialverfügbarkeit, definierten Kosten und Restriktionen ermittelt. Dabei wird der Lösungsplan identifiziert, der minimale Kosten aufweist. Eine zulässige Lösung berücksichtigt alle Planungsrestriktionen, wobei weiche Restriktionen, die mit Nichteinhaltungskosten bewertet werden, verletzt werden dürfen. Beispielsweise kann ein zulässiger Plan auch Nichtlieferungen enthalten, weil es aus Gesamtplanungssicht kostengünstiger sein kann, einen Bedarf nicht oder nur verspätet zu decken.

#### **8.3.6 Auftragsbasierte Optimierung**

Bei Verwendung des auftragsbasierten Optimierers (*ABP-Optimierer*) werden auf Tagesebene aggregierte Auftragsdaten herangezogen, um einen finiten Beschaffungsplan zu erzeugen. Dabei wird kostenoptimiert vorgegangen, d. h., der Planungslauf berücksichtigt Kosten, die in den Planungslaufprofilen, in den Kostenzeitreihen oder in einer Kombination aus beidem gepflegt wurden. Ergebnis des Optimierungslaufs ist dabei ein gesamtkostenoptimierter, machbarer Produktions-, Distributions- und Fremdbeschaffungsplan mit konkreten Aufträgen sowie die Verbindung der Aufträge zu Bedarfen (Pegging). Verwendet wird in diesem Zusammenhang die *gemischt-ganzzahlige lineare Programmierung* (engl. Mixed-Integer Linear Programming, MILP). Mehr Informationen zum ABP-Optimierer finden Sie in Abschnitt »Restriktionsbasierter Prognoselauf mit dem Optimierer« in Abschnitt 15.3.1, »Beschaffungs- und Kontingentierungsplanung«.

# **8.4 Fazit**

Sie haben in diesem Kapitel einen Überblick über die Dispositionsverfahren in den ERP-Systemen von SAP, in SAP APO und in SAP IBP erhalten. Zunächst wurden die grundsätzlichen Interpretationsweisen von Bedarfen vorgestellt. In diesem Zusammenhang wurde erläutert, dass bei der Anlage von Bedarfsdeckern grundsätzlich entweder eine in die Vergangenheit gerichtete Sichtweise (verbrauchsgesteuerte Disposition) oder eine zukunftsorientierte Sichtweise (plangesteuerte Disposition) gewählt wird. Anhand einer Detaillierung der Möglichkeiten haben wir aufgezeigt, dass durch die vielfältigen Einflussmöglichkeiten auf das Systemverhalten durch das Customizing bzw. die Verwendung einer Prognose auch ein Mittelweg zwischen diesen beiden Extremen möglich ist (z. B. bei der Bestellpunktdisposition mit externen Bedarfen).

Nach der Vorstellung der Dispositionsverfahren des SAP-ECC- bzw. SAP-S/4HANA-Systems, die sich vor allem durch die Wahl des Dispositionsmerkmals beeinflussen lassen, haben wir mit dem PP-Planungsverfahren und den Produktheuristiken die Stellgrößen des SAP-APO-Systems bzw. von ePP/DS zur Beeinflussung des grundsätzlichen Dispositionsverhaltens erläutert. Anschließend haben Sie einen Überblick über die Funktionen der langfristigen und werksübergreifenden Planung in SAP APO und in SAP IBP erhalten.

Nach der Lektüre des Kapitels sollten Sie in der Lage sein, das Systemverhalten bei Wahl der dargestellten Optionen zu beurteilen und auf dieser Basis eine produktspezifische Auswahl der Dispositionsverfahren vorzunehmen.

Während durch das Dispositionsverfahren mit der Art der Nettobedarfsrechnung festgelegt wird, wie hoch die vom System identifizierte Unterdeckungsmenge ist, wird im nun folgenden Kapitel zur Beschaffungsmengenermittlung dargestellt, wie die verschiedenen Planungssysteme darauf aufbauend die Höhe des anzulegenden Bedarfsdeckers ermitteln.

> Diese Leseprobe haben Sie beim M. edv-buchversand.de heruntergeladen. Das Buch können Sie online in unserem Shop bestellen.